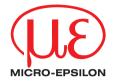

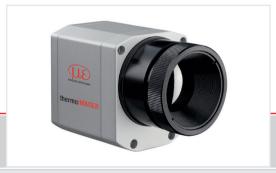

# Operating Instructions thermolMAGER TIM

TIM 160S

TIM QVGA TIM QVGA-HD TIM QVGA-G7 TIM 640 VGA TIM VGA G7 TIM M-1 TIM M-05

#### Infrared camera

MICRO-EPSILON MESSTECHNIK GmbH & Co. KG Koenigbacher Str. 15

94496 Ortenburg / Germany

Tel. +49 (0) 8542 / 168-0 Fax +49 (0) 8542 / 168-90 e-mail info@micro-epsilon.com www.micro-epsilon.com

# **Contents**

| 1.            | Safety                                                     | 7  |
|---------------|------------------------------------------------------------|----|
| 1.1           | Symbols Used                                               | 7  |
| 1.2           | Warnings                                                   | 7  |
| 1.3           | Notes on CE Marking                                        | 9  |
| 1.4           | Intended Use                                               | 9  |
| 1.5           | Proper Environment                                         | 6  |
| 2.            | Technical Data                                             | 10 |
| 2.1           | Functional Principle                                       |    |
| 2.2           | Model Overview                                             |    |
| 2.3           | General Specifications                                     |    |
| 2.4           | Vibration / Shock                                          |    |
|               | 2.4.1 Used Standards                                       | 13 |
|               | 2.4.2 Stress Program (Camera in Operation)                 | 13 |
| 2.5           | Electrical Specifications                                  |    |
| 2.6           | Measurement Specifications                                 |    |
| 2.7           | Microscope Lenses                                          | 20 |
| 3.            | Delivery                                                   | 22 |
| 3.1           | Unpacking                                                  | 22 |
| 3.2           | Storage                                                    | 22 |
| 4.            |                                                            |    |
| <b>4.</b> 4.1 | Optical Charts                                             | Z  |
| 4.1           | Lenses thermolMAGER TIM 160S                               |    |
| 4.3           | Lenses thermolMAGER TIM QVGA / TIM QVGA-HD / TIM QVGA-G7   | 20 |
| 4.4           | Lenses thermolMAGER TIM 640 VGA / TIM VGA-G7               |    |
| 4.5           | Microscope Optics TIM 640 VGA                              |    |
| 4.6           | Lenses thermolMAGER TIM M-1 / TIM M-05                     |    |
| 4.7           | Lenses thermolMAGER TIM M-1 / TIM M-05 with VGA Resolution | 31 |
|               | ·                                                          |    |

| Mechanical Installation                                      | 32                                                                        |
|--------------------------------------------------------------|---------------------------------------------------------------------------|
| Dimensional Drawings                                         | 33                                                                        |
|                                                              |                                                                           |
| Changing the Lens                                            | 40                                                                        |
| Fixing the Focus of the Lens (only for TIM M-1 and TIM M-05) | 41                                                                        |
| Electrical Installation                                      | 43                                                                        |
| PIN Assignment of Connectors                                 |                                                                           |
| Process Interface                                            |                                                                           |
|                                                              |                                                                           |
| USB Cable Extensions                                         | 46                                                                        |
| Installation and Commissioning                               | 47                                                                        |
|                                                              |                                                                           |
| instructions for Operation / Cleaning                        | 48                                                                        |
| Software TIM Connect                                         | 49                                                                        |
| Properties                                                   |                                                                           |
| Basic Features of Software TIM Connect                       | 51                                                                        |
| Basics of Infrared Thermometry                               | 53                                                                        |
| Introduction                                                 | 53                                                                        |
| Application Examples                                         | 56                                                                        |
| Fmissivity                                                   | 57                                                                        |
| Definition                                                   |                                                                           |
| Determination of Unknown Emissivity                          | 58                                                                        |
| Characteristic Emissivity                                    | 59                                                                        |
| Liability for Material Defects                               | 60                                                                        |
| Service, Repair                                              | 61                                                                        |
| Decommissioning, Disposal                                    | 61                                                                        |
|                                                              | High Temperature Accessories - Cooling Jacket Advanced. Changing the Lens |

# **Appendix**

| A 1                                   | Optional Accessories                                                                                      | 62         |
|---------------------------------------|----------------------------------------------------------------------------------------------------|------------|
| <b>A 2</b><br>A 2.1<br>A 2.2<br>A 2.3 | Dimensions Cooling Jacket Advanced Standard Version Extended Version Laminar Air Purge for Cooling Jacket |            |
| А 3                                   | Factory Settings                                                                                          | 68         |
| A 4                                   | Emissivity Table Metals                                                                                   | 69         |
| A 5                                   | Emissivity Table Non Metals                                                                               | 72         |
| <b>A 6</b><br>A 6.1                   | Industrial Process Interface (Optional)  Examples for a Fail-Safe Monitoring of the TIM with a PLC        | <b>7</b> 4 |
| A 7                                   | USB Cable Extensions                                                                                      | 78         |
| <b>A 8</b><br>A 8.1<br>A 8.2<br>A 8.3 | A Brief Overview to Serial Communication Introduction Setup of the Interface Command List                 | 80<br>80   |
| A 9                                   | A Brief Overview to DLL Communication (IPC)                                                               | 81         |
| A 10                                  | thermolMAGER TIM Connect Resource Translator                                                              | 82         |
| <b>A 11</b> A 11.1 A 11.2 A 11.3      | Process Interface  Analog Output  Digital Input  Analog Input (Usable Voltage Range: 0 10 V)              |            |
| A 11.4                                | Relay Output at Industrial PIF (Part No.: TM-PIFCxx-TIM)                                                  | 85         |

## 1. Safety

System operation assumes knowledge of the operating instructions.

### 1.1 Symbols Used

The following symbols are used in the opeating instructions.

**▲** CAUTION

Indicates a hazardous situation which, if not avoided, may result in minor or moderate injury.

NOTICE

Indicates a situation that may result in property damage if not avoided.

 $\rightarrow$ 

Indicates a user action.

i Indicates a tip for users.

Measure Indicates hardware or a software button/menu.

## 1.2 Warnings

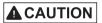

Connect the power supply and the display/output device according to the safety regulations for electrical equipment.

- > Risk of injury
- > Damage to or destruction of the camera

NOTICE

Avoid the alignment of the camera to intensive energy sources (e.g. devices which emit laser radiation or reflections of such equipment). This is also valid if the camera is switched off.

- > Effect on the accuracy of the measurement
- > Irreparable defect of the infrared detector

Avoid static electricity, arc welders, and induction heaters. Keep away from very strong EMF (electromagnetic fields).

> Damage to or destruction of the camera

Avoid shocks, impacts and vibration to the camera.

> Damage to or destruction of the camera

The supply voltage must not exceed the specified limits.

> Damage to or destruction of the camera

No solvent-based cleaning agents may have an effect on the camera (neither for the optics nor the housing).

> Damage to or destruction of the camera

Avoid abrupt changes of the ambient temperature.

> Incorrect display of the device

Do not mount the camera with external mounting devices (thread/tripod connection).

> Damage to the camera (thread)

Protect the USB cable against damage.

> Failure of the camera

## 1.3 Notes on CE Marking

The following apply to the thermolMAGER TIM:

- EU Directive 2014/30/EU
- EU Directive 2011/65/EU

Products which carry the CE mark satisfy the requirements of the EU directives cited and the relevant applicable harmonized European standards (EN). The measuring system is designed for use in industrial and laboratory applications.

The EU Declaration of Conformity is available to the responsible authorities according to EU Directive, article 10.

#### 1.4 Intended Use

- The thermolMAGER TIM is designed for use in industrial and laboratory applications. It is used for measuring the surface temperature based on the emitted energy of objects, see 10.
- The system must only be operated within the limits specified in the technical data, see 2.
- The system must be used in such a way that no persons are endangered or machines and other material goods are damaged in the event of malfunction or total failure of the system.
- Take additional precautions for safety and damage prevention in case of safety-related applications.

#### 1.5 Proper Environment

| - | Protection class:                         | IP67 (NEMA-4)            |
|---|-------------------------------------------|--------------------------|
| - | Operating temperature:                    |                          |
|   | TIM 160S/TIM QVGA/TIM 640 VGA/TIM VGA-G7: | 0 +50 °C (+32 +122 °F)   |
|   | ■ TIM QVGA-HD/TIM QVGA-G7:                | 0 +70 °C (+32 +158 °F)   |
|   | ■ TIM M-1/TIM M-05:                       | +5 +50 °C (+41 +122 °F   |
| - | Storage temperature:                      |                          |
|   | TIM 160S/TIM QVGA/TIM 640 VGA:            | -40 +70 °C (-40 +158 °F) |
|   | ■ TIM QVGA-HD/TIM QVGA-G7:                | -40 +85 °C (-40+185 °F)  |
|   | ■ TIM M-1/TIM M-05/TIM VGA-G7:            | -40 +70 °C (-40 +158 °F) |
| - | Relative humidity:                        | 20 80 %, non-condensing  |

**NOTICE** 

Avoid abrupt changes of the ambient temperature.

> Incorrect display of the device

thermolMAGER TIM

#### 2. Technical Data

## 2.1 Functional Principle

The thermoIMAGER TIM calculates the surface temperature based on the emitted infrared energy of objects, see 10. The two-dimensional detector (FPA - focal plain array) allows a measurement of an area and will be shown as thermographic image using standardized palettes. The radiometric processing of the picture data enables the user to do a comfortable detailed analysis with the software TIM Connect.

## 2.2 Model Overview

The cameras of the TIM series are available in the following basic versions:

| Model                     | Туре | Temperature range                             | Spectral range | Frame rate   | Typical applications                                                                                                    |  |
|---------------------------|------|-----------------------------------------------|----------------|--------------|----------------------------------------------------------------------------------------------------|--|
| TIM 160S                  | IR   | -20 to 900 °C<br>200 to 1500 °C<br>(optional) | 8 - 14 μm      | 120 Hz       | Surface measure-<br>ments in industrial<br>application                                                                         |  |
| TIM QVGA /<br>TIM QVGA-HD | IR   | -20 to 900 °C<br>200 to 1500 °C<br>(optional) | 8 - 14 μm      | 80 Hz        | Real-time thermo-<br>graphic images in<br>high speed; Detec-<br>tion of smallest tem-<br>perature differences<br>(TIM QVDA-HD) |  |
| TIM 640 VGA               | IR   | -20 to 900 °C<br>200 to 1500 °C<br>(optional) | 8 - 14 μm      | 32 Hz        | Pin-sharp radiometric recordings in real time                                                                                  |  |
| TIM QVGA-G7               | IR   | 200 to 1500 °C<br>150 to 900 °C               | 7.9 μm         | 80 Hz/ 27 Hz | Measurement of glass (with Line-                                                                                               |  |
| TIM VGA-G7                |      |                                               |                | 32 Hz        | Scanning mode)                                                                                                    |  |
| TIM M-1                   | IR   | 450 to 1800 °C                                | 0.85 - 1.1 μm  | Up to 1 kHz  | Measurement of me-<br>tallic surfaces, graph-                                                                                  |  |
| TIM M-05                  |      | 900 to 2450 °C                                | 500 - 540 nm   |              | ite or ceramics with short wavelengths                                                                                         |  |

# 2.3 General Specifications

| Model TIM               | 160S                                                                           | QVGA                       | QVGA-HD                                                                                                    | QVGA-G7             | 640 VGA                  | VGA G7                                                                      | M-1        | M-05                                        |
|-------------------------|--------------------------------------------------------------------------------|----------------------------|----------------------------------------------------------------------------------------------------|---------------------|--------------------------|-----------------------------------------------------------------------------|------------|---------------------------------------------|
| Protection class        |                                                                                | IP67 (NEMA-4) <sup>1</sup> |                                                                                                    |                     |                          |                                                                             |            | 1                                           |
| Operating temperature   | 0 50 °(<br>(+32 +12                                                            |                            |                                                                                                    |                     | 0 50 °C<br>(+32 +122 °F) |                                                                             |            | 50 °C<br>+122 °F)                           |
| Storage temperature     | -40 70 °<br>(-40 +158                                                          |                            |                                                                                                    | . 85 °C<br>+185 °F) |                          | -40 70 °C<br>(-40 +158 °F)                                                  |            |                                             |
| Relative humidity       |                                                                                | 20 80 %, con condensing    |                                                                                                    |                     |                          |                                                                             |            |                                             |
| Material (housing)      |                                                                                | Aluminum, anodized         |                                                                                                    |                     |                          |                                                                             |            |                                             |
| Dimensions              | 45 x 45 x<br>60 - 76 mm<br>(depending<br>on the lens<br>and focus<br>position) | ТІ                         | 46 x 56 x 68 - 77 mm<br>(depending on the lens and focus p<br>TIM 640 VGA microscope option<br>46 x 56 x 119 - 126 mm<br>(depending on focus position |                     | ptics:                   | 46 x 56 x 76 - 100 mm<br>(depending on the<br>lens and focus posi-<br>tion) | (depending | 88 - 129 mm<br>g on the lens<br>s position) |
| Weight (inclusive lens) | 195 g                                                                          |                            | 237 - 252 g                                                                                                    |                     | 269 - 320 g              | 245 -                                                                       | 311 g      |                                             |
| Cable length (USB)      | 1 m (standard), 5 m, 10 r                                                      |                            |                                                                                                    |                     | 0 m, 20 m                |                                                                             |            |                                             |
| Vibration               | IEC 68-2-6: (sinus shaped), see 2.4 IEC 60068-2-64 (broadband noise), see 2.4  |                            |                                                                                                    |                     |                          |                                                                             |            |                                             |
| Shock                   | IEC 68-2-27: 25 g and 50 g, see 2.4                                            |                            |                                                                                                    |                     |                          |                                                                             |            |                                             |

<sup>1)</sup> Only with 5, 10, 20 m USB cable. The camera plug of USB cable (1 m) does not feature an IP67 protection class.

#### 2.4 Vibration / Shock

#### 2.4.1 Used Standards

IEC EN 60068-1: 1995-03 Environmental testing - Part 1: General and guidance

IEC 60068-2-6: 2008-10 Environmental testing - Part 2-6: Tests - Test Fc: Vibration (sinusoidal)

IEC 60068-2-27: 2010-02 Environmental testing - Part 2-27: Test Ea and guidance: Shock

IEC 60068-2-47: 2006-03 Environmental testing - Part 2-47: Mounting of specimens for vibration, impact

and similar dynamic tests

IEC 60068-2-64: 2009-04 Environmental testing - Part 2-64: Tests - Tests Fh: Vibration, broadband

random and guidance

#### 2.4.2 Stress Program (Camera in Operation)

| Shock, half sinus 25 g - testing Ea 25 g (acc. IEC 60068-2-27) |                                                        |                                 |  |  |  |  |
|----------------------------------------------------------------|--------------------------------------------------------|---------------------------------|--|--|--|--|
| Acceleration                                                   | 245 m/s <sup>2</sup>                                   | (25 g)                          |  |  |  |  |
| Pulse duration                                                 | Pulse duration 11 ms                                   |                                 |  |  |  |  |
| Number of directions                                           | lumber of directions 6 (3 axes with 2 directions each) |                                 |  |  |  |  |
| Duration                                                       | 600 shocks                                             | (100 shocks each direction)     |  |  |  |  |
| Shock, half sinus 50 g – testing l                             | Ea 50 g (acc. IEC 60068-                               | -2-27)                          |  |  |  |  |
| Acceleration                                                   | 490 m/s <sup>2</sup>                                   | (50 g)                          |  |  |  |  |
| Pulse duration                                                 | 11 ms                                                  |                                 |  |  |  |  |
| Number of directions                                           | 6                                                      | (3 axes with 2 directions each) |  |  |  |  |
| Duration                                                       | 18 shocks                                              | (3 shocks each direction)       |  |  |  |  |

| Vibration, sinus shaped – te | esting Fc (acc. IEC60068- | 2-6)                                        |                              |
|------------------------------|---------------------------|---------------------------------------------|------------------------------|
| Frequency range              | 10 - 500 Hz               |                                             |                              |
| Acceleration                 | 29.42 m/s <sup>2</sup>    | (3 g)                                       |                              |
| Frequency change             | 1 octave/ min             |                                             |                              |
| Number of axes               | 3                         |                                             |                              |
| Duration                     | 1:30 h                    | (3 x 0.30 h)                                |                              |
|                              |                           |                                             |                              |
| Vibration, broadband noise   | - testing Fh (acc. IEC600 | 068-2-64)                                   |                              |
| Frequency change             | 10 - 2000 Hz              |                                             |                              |
| Acceleration, effective      | 39.3 m/s <sup>2</sup>     | (4.01 g <sub>RMS</sub> )                    |                              |
| Frequency spectrum           | 10 - 106 Hz               | 0.9610 (m/s <sup>2</sup> ) <sup>2</sup> /Hz | (0.010 g <sup>2</sup> /Hz)   |
|                              | 106 - 150 Hz              | +6 dB/ octave                               |                              |
|                              | 150 - 500 Hz              | 1.9230 (m/s²)²/Hz                           | (0.020 g <sup>2</sup> /Hz)   |
|                              | 500 - 2000 Hz             | -6 dB/ octave                               |                              |
|                              | 2000 Hz                   | 0.1245 (m/s²)²/Hz                           | (0.00126 g <sup>2</sup> /Hz) |
| Number of axes               | 3                         |                                             |                              |
| Duration                     | 3 h                       | (3 x 1 h)                                   |                              |

# 2.5 Electrical Specifications

| Model TIM                                                                                                    | 160S                                                                                                    | QVGA | QVGA-HD    | QVGA-G7 <sup>1</sup> | 640 VGA        | M-1 | M-05 |
|----------------------------------------------------------------------------------------------------|----------------------------------------------------------------------------------------------------|------|------------|----------------------|----------------|-----|------|
| Power supply                                                                                                    |                                                                                                    |      | 5 VDC (pow | ered via USB         | 2.0 interface) | )   |      |
| Current draw                                                                                                    |                                                                                                    |      |            | max. 500 mA          | 1              |     |      |
| Output Standard Process Interface (PIF out)  0 - 10 V (Main measure area, measure area, internal temperature, fl recording status, line scan status, alarm, frame sync, fail-sa external communication), see A 11 |                                                                                                    |      |            |                      |                |     |      |
| Input Standard Process<br>Interface (PIF in)                                                                                                    | 0 - 10 V (Emissivity, ambient temperature, reference temperature, uncommitted value, flag control, triggered snapshots, triggered recording, triggered linescanner, triggered event grabber, reset peak-/value-hold, switch temperature range), see A 11 |      |            |                      |                |     |      |
| Digital Input Standard<br>Process Interface                                                                                                    | Flag control, triggered snapshots, triggered recording, triggered linescanner, triggered event grabber, reset peak-/value-hold, switch temperature range                                                                                                 |      |            |                      |                |     |      |
| Digital interface                                                                                                    | USB 2.0                                                                                                    |      |            |                      |                |     |      |

# 2.6 Measurement Specifications

| Modell TIM                                | 160S                                                                      |  |  |
|-------------------------------------------|---------------------------------------------------------------------------|--|--|
| Temperature range                         | -20 100 °C; 0 250 °C; 20 (150) 900 °C ¹;                                  |  |  |
| (scalable)                                | additional temperature range: 200 1500 °C (optional)                      |  |  |
| Spectral range                            | 8 - 14 μm                                                                 |  |  |
| Detector                                  | UFPA                                                                      |  |  |
|                                           | 160 x 120 Pixel@120 Hz                                                    |  |  |
| Lenses (FOV)                              | 12° x 9° FOV / f = 13 mm or                                               |  |  |
|                                           | 30° x 23° FOV / f = 5 mm or                                               |  |  |
|                                           | $55^{\circ} \times 40^{\circ} \text{ FOV } / \text{ f} = 3 \text{ mm or}$ |  |  |
|                                           | 80° x 54° FOV / f = 2 mm                                                  |  |  |
| System accuracy <sup>2</sup> ±2°C or ±2 % |                                                                           |  |  |
| Temperature                               | 80 mK with 30° FOV                                                        |  |  |
| resolution (NETD) 3                       | 100 mK with 55° and 80° FOV                                               |  |  |
|                                           | 300 mK with 12° FOV                                                       |  |  |
| Warm-up time 10 min                       |                                                                           |  |  |
| Emissivity                                | 0.100 1.100                                                               |  |  |
| Software TIMConnect                       |                                                                           |  |  |

<sup>1)</sup> For the range (20) 150 up to 900  $^{\circ}$ C, the accuracy specification applies from 150  $^{\circ}$ C

<sup>2)</sup> At ambient temperature  $23\pm5$  °C; whichever is greater.

<sup>3)</sup> Values apply with 40 Hz and 25 °C room temperature

| Model TIM                                      | QVGA QVGA-HD                                                                                                    |                               | QVGA-G7 <sup>1</sup>                                     |  |  |
|------------------------------------------------|----------------------------------------------------------------------------------------------------|-------------------------------|----------------------------------------------------------|--|--|
| Temperature ranges                             | -20 100 °C; 0 250 °                                                                                                    | 200 1500 °C                   |                                                          |  |  |
| (scalable)                                     | Option: 200                                                                                                    | ) 1500 °C                     | 150 900 °C                                               |  |  |
| Sighting range / low energy range <sup>2</sup> |                                                                                                    | 0 250 °C                      |                                                          |  |  |
| Spectral range                                 | 8 - 1                                                                                                    | 4 μm                          | 7.9 μm                                                   |  |  |
| Detector                                       |                                                                                                    | UFPA,                         |                                                          |  |  |
|                                                | 382 x 28                                                                                                    | 88 Pixel@80 Hz (switchable to | o 27 Hz)                                                 |  |  |
| Lenses (FOV)                                   | $18^{\circ} \times 14^{\circ} / f = 20 \text{ mm or } 29^{\circ} \times 22^{\circ} / f = 12.7 \text{ mm or } 53^{\circ} \times 38^{\circ} / f = 7.7 \text{ mm or } 53^{\circ} \times 38^{\circ} / f = 7.7 \text{ mm or } 53^{\circ} \times $ |                               |                                                          |  |  |
|                                                |                                                                                                    | 80° x 54° / f = 5.7 mm        |                                                          |  |  |
| System accuracy <sup>2</sup>                   |                                                                                                    |                               |                                                          |  |  |
| Temperature coef-<br>ficient <sup>4</sup>      | ±0,0                                                                                                    | 5 %/K                         |                                                          |  |  |
| Temperature resolution (NETD)                  | 75 mK <sup>5</sup> with 29°, 53° and 80°; 0.1 K <sup>5</sup> with 18° 40 mK <sup>5</sup> with 29°, 53° and 80°; 60 mK <sup>5</sup> with 18°                                                                                                    |                               | 150 mK (T <sub>obj</sub> = 650 °C)<br>with 29°, 53°, 80° |  |  |
|                                                | 175 mK ( $T_{obj} = 650 ^{\circ}$ C) with 18°                                                                                                    |                               |                                                          |  |  |
| Warm-up time                                   | 10 min                                                                                                    |                               |                                                          |  |  |
| Emissivity 0.100 1.100                         |                                                                                                    |                               |                                                          |  |  |
| Software                                       |                                                                                                    |                               |                                                          |  |  |

1) Accuracy statement effective from 150 °C.

2) The sighting range is used to align the G7 cameras; at  $\epsilon$  < 1 and activation of the extended temperature range a temperature measurement up to 1500 °C is possible.

- 3) At ambient temperature 23±5 °C; whichever is greater
- 4) For  $T_{Amb}$  10 ... 50 °C und  $T_{Obj} \leq$  500 °C; otherwise  $\pm$  0,1 K/K or 0,1 %/K (whichever is greater)
- 5) Value is valid at 40 Hz and 25 °C room temperature

| Model TIM                     | 640 VGA                     | VGA-G7                                                          |  |
|-------------------------------|-----------------------------|-----------------------------------------------------------------|--|
| Temperature range (scal-      | 20 100 °C; 0 250 °C;        | 200 1500 °C                                                     |  |
| able)                         | (20) 150 900 °C ¹           | 150 900 °C                                                      |  |
|                               | Option: 200 1500 °C         |                                                                 |  |
| Sighting range /              | - 0 250 °C                  |                                                                 |  |
| low energy range <sup>2</sup> |                             |                                                                 |  |
| Spectral range                | 8 - 14 μm                   | 7.9 μm                                                          |  |
| Detector                      | UF                          | PA,                                                             |  |
|                               | 640 x 480 F                 | Pixel@32 Hz                                                     |  |
|                               | 640 x 120 P                 | ixel@125 Hz                                                     |  |
| Lenses (FOV)                  | 33° >                       | ( 25 °                                                          |  |
|                               | 60° >                       | ( 45 °                                                          |  |
|                               | 90° x 64 °                  |                                                                 |  |
|                               | 15 ° x                      | x 11 °                                                          |  |
| System accuracy <sup>3</sup>  | ±2 °C (                     | or ±2 %                                                         |  |
| Temperature coefficient 4     | ±0,05 %/K                   |                                                                 |  |
| Temperature resolution        | 75 mK with 33°, 60° and 90° | 130 mK (T <sub>obj</sub> = 650 °C) with                         |  |
| (NETD)                        | 85 mK with 15°              | 33°, 60°, 90°                                                   |  |
| ,                             |                             | 150 mK ( $T_{obj} = 650  ^{\circ}\text{C}$ ) with 15 $^{\circ}$ |  |
| Warm-up time                  | me 10 min                   |                                                                 |  |
| Emissivity                    | 0.100 1.100                 |                                                                 |  |
| Software                      | TIMConnect                  |                                                                 |  |

<sup>1)</sup> Accuracy statement effective from 150 °C.

<sup>2)</sup> The sighting range is used to align the G7 cameras; at  $\epsilon$  < 1 and activation of the extended temperature range a temperature measurement up to 1500 °C is possible.

<sup>3)</sup> At ambient temperature 23±5 °C; whichever is greater

<sup>4)</sup> For  $T_{Amb}$  10 ... 50 °C und  $T_{Obj} \leq$  500 °C; otherwise  $\pm$  0,1 K/K or 0,1 %/K (whichever is greater)

| Model TIM                                  | M-1                                                                                                    | M-05                                                                                                    |  |  |  |  |  |  |
|--------------------------------------------|----------------------------------------------------------------------------------------------------|----------------------------------------------------------------------------------------------------|--|--|--|--|--|--|
| Temperature range (scalable)               | 450 <sup>1</sup> 1800 °C (27 Hz mode)<br>500 <sup>1</sup> 1800 °C<br>(80 Hz-Modus and 32 Hz mode)<br>600 <sup>1</sup> 1800 °C (1 kHz mode)                                                                 | 900 2450 °C (27 Hz mode)<br>950 2450 °C (80 Hz and 32 Hz mode)<br>1100 2450 °C (1 kHz mode)                                                                                                    |  |  |  |  |  |  |
| Spectral range                             | 0.85 - 1.1 μm                                                                                                    | 500 - 540 nm                                                                                                    |  |  |  |  |  |  |
| Detector                                   | CMC<br>764 x 480 Pix<br>382 x 288 Pixel@80 Hz<br>72 x 56 Pixel@1 kHz (1 ms real-time an<br>(freely sele<br>764 x 8 Pixel@1 kHz (fast line scanning<br>(0 - 10 V) from 8x8 Pix                              | xel@32 Hz<br>(switchable to 27 Hz)<br>nalog output (0 - 10 V) from 8x8 pixel<br>ectable)<br>g-mode, 1 ms real-time analog output                                                                           |  |  |  |  |  |  |
| Lenses (FOV)                               | FOV@382x288 px:<br>20 ° x 15 °, 13 ° x 10 °, 7 ° x 5 °, 4 ° x 3 °<br>FOV@764x480 px:<br>39 ° x 25 °, 26 ° x 16 °, 13 ° x 8 °, 9 ° x 5 °                                                                    | FOV@382x288 px:<br>13 ° x 10 °<br>FOV@764x480 px:<br>26 ° x 16 ° (F-number = 1.4)                                                                                                    |  |  |  |  |  |  |
| System accuracy <sup>2</sup>               | For object temperature < 1400 °C:<br>±1 % of reading for 27/32/80 Hz<br>±1.5 % of reading for 1 kHz<br>For object temperature < 1600 °C:<br>±2 % of reading for 27/32/80 Hz<br>±2.5 % of reading for 1 kHz | For object temperature < 2000 °C:<br>±1 % of reading for 27/32/80 Hz<br>±1.5 % of reading for 1 kHz<br>For object temperature > 2000 °C:<br>±2 % of reading for 27/32/80 Hz<br>±2.5 % of reading for 1 kHz |  |  |  |  |  |  |
| Temperature resolution (NETD) <sup>3</sup> | < 2 K (< 900 °C)<br>< 4 K (< 1400 °C)                                                                                                    | < 2 K (< 1400 °C)<br>< 4 K (< 2100 °C)                                                                                                    |  |  |  |  |  |  |
| Warm-up time                               | 10 min                                                                                                    |                                                                                                    |  |  |  |  |  |  |
| Emissivity                                 | 0,100                                                                                                    | 1,100                                                                                                    |  |  |  |  |  |  |
| Software TIMConnect                        |                                                                                                    |                                                                                                    |  |  |  |  |  |  |

1) 2 +75  $^{\circ}$ C start temperature for optics with focal length f = 50 mm and f = 75 mm

2) At an ambient temperature of 25 °C

3) Specified NETD value applies to all frequencies.

# 2.7 Microscope Lenses

| Model                             | TIM 640 VGA                                                                                                    |
|-----------------------------------|----------------------------------------------------------------------------------------------------|
| Optical resolution                | 640 x 480 Pixel @ 32 Hz                                                                                             |
|                                   | 640 x 120 Pixel @ 125 Hz                                                                                            |
| Temperature ranges (scalable)     | -20 to 100°C, 0 to 250 °C, (20)150 to 900 °C 1                                                                      |
| Spectral range                    | 8 to 14 μm                                                                                                    |
| Frame rate                        | 125 Hz (switchable to 32 Hz)                                                                                        |
| System accuracy                   | ± 2 °C or ± 2 %, whichever is greater                                                                               |
| Microscope lens (FOV)             | 12° x 9° (F = 1.1) / f = 44 mm                                                                                      |
| Smallest spot size (IFOV)         | 28 μm                                                                                                    |
| MFOV                              | 85 μm <sup>2</sup>                                                                                                  |
| Focus adjustment                  | 80 to 100 mm                                                                                                    |
| Thermal sensitivity (NETD)        | 120 mK                                                                                                    |
| Detector                          | UFPA – uncooled micro bolometer                                                                                     |
| Outputs/digital                   | USB 2.0                                                                                                    |
| Standard process interface (PIF)  | 0 - 10 V input, digital input (max. 24 V), 0 - 10 V output                                                          |
| Industry process interface (IPIF) | 2 x 0 -10 V input, digital input (max. 24 V), 3 x 0 -10 V output,<br>3 x Relay (0 - 30 V / 400 mA), fail-safe relay |
| Cable length (USB)                | 1 m (standard), 3 m, 5 m, 10 m, 20 m                                                                                |
| Power supply                      | USB powered                                                                                                    |
| Tripod mount                      | 1/4-20 UNC                                                                                                    |
| Protection class                  | IP67                                                                                                    |
| Ambient temperature range         | 0 °C 50 °C                                                                                                    |
| Storage temperature               | -40 °C 70 °C                                                                                                    |
| Relative humidity                 | 20 80 %, non-condensing                                                                                             |

| Model                          | TIM 640 VGA           |
|--------------------------------|-----------------------|
| Shock / Vibration <sup>3</sup> | IEC 60068-2           |
| Housing (size) <sup>3</sup>    | 46 mm x 56 mm x 90 mm |
| Weight                         | 370 g, inkl. Objektiv |
| Emissivity                     | 0,100 1,10            |

- 1) Accuracy statement effective from 150 °C.
- 2) MFOV on TIM 450 is 2 x 2 pixels; on TIM 640 VGA 3 x 3 pixels
- 3) For more information, see 2.3, see 2.4
  - If you already have a TIM 640 VGA, the accessories kit without cameras is optionally available.

## 3. Delivery

## 3.1 Unpacking

- 1 thermolMAGER TIM inclusive 1 lens
- 1 USB cable (1 m 1)
- 1 Table tripod
- 1 Process interface cable inclusive terminal block (1 m)
- 1 Software package TIM Connect
- 1 Operating Instructions
- 1 Aluminum case
- Carefully remove the components of the measuring system from the packaging and ensure that the goods are forwarded in such a way that no damage can occur.
- Check the delivery for completeness and shipping damage immediately after unpacking.
- If there is damage or parts are missing, immediately contact the manufacturer or supplier.
- 1) The camera plug of USB cable (1 m) does not feature an IP67 protection class. For industrial applications there are cables with IP 67 available, starting at 5 m.

### 3.2 Storage

- Storage temperature:
  - TIM 160S/TIM QVGA/TIM 640 VGA/TIM M-1/TIM M-05/TIM VGA-G7: -40 ... +70 °C (-40 ... +158 °F)
  - TIM QVGA-HD/TIM QVGA-G7:

-40 ... +85 °C (-40 ... +185 °F)

- Relative humidity:

20 ... 80 %, non-condensing

## 4. Optical Charts

## 4.1 Notes on Focusing

Make sure that the focus of thermal channel is adjusted correctly.

If necessary, focus the thermal imaging camera with the optics, see Fig. 1.

The turning out of the optics leads to the focus setting near and the turning in of the lens to the focus setting infinity.

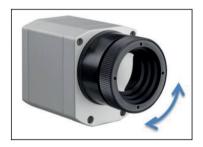

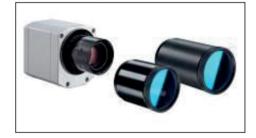

Fig. 1 Focusing by turning the exterior lens ring of camera

Fig. 2 TIM M-05 / TIM M-1

For the TIM M-1 respectively TIM M-05 camera, you must first unscrew the protective tube in order to be able to focus the camera, see Fig. 2.

The variety of different lenses offers the possibility to precisely measure objects in different distances. We offer lenses for close, standard distances and large distances. Different parameters are important if using infrared cameras. They display the connection between the distance of the measured object and the size of the pixel, see 4.2 et seq.

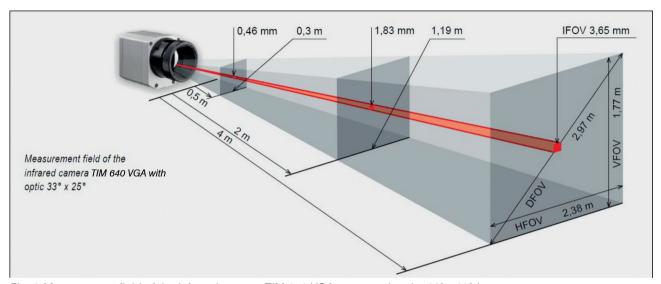

Fig. 3 Measurement field of the infrared camera TIM 640 VGA representing the 33° x 25° lens

| HFOV | Horizontal enlargement of the total measuring at object level   |
|------|-----------------------------------------------------------------|
| VFOV | Vertical enlargement of the total measuring at object level     |
| IFOV | Size at the single pixel at object level                        |
| DFOV | Diagonal dimension of the total measuring field at object level |
| MFOV | Recommended, smallest measured object size of 3 x 3 pixel       |

#### Geometric resolution for ideal temperature measurement

When designing optics for measuring IR cameras, special attention must be paid to the quality of detail contrast with which an object can be represented in the image. This is described by the modulation transfer function (MTF). Since in contrast to visual cameras, with IR cameras the thermal contrast is of more interest, this is used together with the slit response function (SRF). The result is determined by the number of pixels an object needs to fill to allow its temperature be to be measured exactly. In high-performance infrared optical systems, this is  $3\times3$  pixels, with lower quality optical systems, in some circumstances as many as  $10\times10$  pixels may be required, to receive 90% of the energy. A high-performance camera lens also allows a larger measuring distance with the same number of pixels of the detector, or the precise temperature measurement of smaller structures and objects. The  $3\times3$  pixel geometry is described as MFOV (measurement field of view) - one single pixel on the object surface is described as IFOV (instantaneous field of view). The MFOV is comparable with the measuring spot definition with infrared thermometers.

The following tables with examples showing what spot sizes and pixel sizes will be reached in which distance. For individual configuration there are different lenses available. Wide angle lenses have a radial distortion due to their large opening angle; the software TIM Connect has an algorithm which corrects this distortion.

#### 4.2 Lenses thermolMAGER TIM 160S

| TIM 160S                        | ngth                 |                                | m<br>ment<br>e*                    | Distance to measurement object [m]            |                                 |                                 |                                 |                                 |                                 |                                |                                |                                |                               |                              |                                |                                  |
|---------------------------------|----------------------|--------------------------------|------------------------------------|-----------------------------------------------|---------------------------------|---------------------------------|---------------------------------|---------------------------------|---------------------------------|--------------------------------|--------------------------------|--------------------------------|-------------------------------|------------------------------|--------------------------------|----------------------------------|
| 160 x 120 px                    | Focal length<br>[mm] | Angle                          | Minimum<br>measurment<br>distance* |                                               | 0.05                            | 0.1                             | 0.2                             | 0.3                             | 0.5                             | 1                              | 2                              | 4                              | 6                             | 10                           | 30                             | 100                              |
| 30°<br>Standard lens            | 5                    | 30°<br>23°<br>38°<br>3.33 mrad | 0.2 m                              | HFOV [m]<br>VFOV [m]<br>DFOV [m]<br>IFOV [mm] | 0.032<br>0.024<br>0.040<br>0.17 | 0.057<br>0.044<br>0.072<br>0.33 | 0.109<br>0.083<br>0.137<br>0.67 | 0.160<br>0.122<br>0.201<br>1.0  | 0.263<br>0.201<br>0.330<br>1.7  | 0.542<br>0.397<br>0.672<br>3.3 | 1.08<br>0.79<br>1.34<br>6.7    | 2.15<br>1.57<br>2.66<br>13.3   | 3.22<br>2.36<br>3.99<br>20.0  | 5.4<br>3.9<br>6.6<br>33.3    | 16.1<br>11.8<br>19.9<br>100.0  | 53.6<br>39.2<br>66.4<br>333.3    |
| 12°<br>Telephoto lens           | 13                   | 12°<br>9°<br>15°<br>1.33 mrad  | 0.3 m                              | HFOV [m]<br>VFOV [m]<br>DFOV [m]<br>IFOV [mm] | 0.021<br>0.016<br>0.027<br>0.13 |                                 | 0.042<br>0.032<br>0.053<br>0.27 | 0.063<br>0.048<br>0.079<br>0.40 | 0.105<br>0.079<br>0.132<br>0.66 | 0.211<br>0.158<br>0.263<br>1.3 | 0.421<br>0.315<br>0.526<br>2.7 | 0.841<br>0.630<br>1.051<br>5.3 | 1.26<br>0.94<br>1.58<br>8.0   | 2.1<br>1.6<br>2.6<br>13.3    | 6.3<br>4.7<br>7.9<br>39.8      | 21.0<br>15.7<br>26.3<br>132.8    |
| 55°<br>Wide angle<br>lens       | 3                    | 55°<br>40°<br>68°<br>5.57 mrad | 0.2 m                              | HFOV [m]<br>VFOV [m]<br>DFOV [m]<br>IFOV [mm] | 0.058<br>0.040<br>0.125<br>0.28 | 0.110<br>0.077<br>0.241<br>0.56 | 0.214<br>0.149<br>0.384<br>1.1  | 0.318<br>0.221<br>0.615<br>1.7  | 0.527<br>0.366<br>1.172<br>2.8  | 1.05<br>0.73<br>2.34<br>5.6    | 2.09<br>1.45<br>4.66<br>11.1   | 4.17<br>2.90<br>7.52<br>22.3   | 6.25<br>4.35<br>12.15<br>33.4 | 10.4<br>7.2<br>32.9<br>55.7  | 31.2<br>21.7<br>108.7<br>167.2 | 104.1<br>72.4<br>104.1<br>557.4  |
| 80°<br>Super wide<br>angle lens | 2                    | 80°<br>54°<br>96°<br>7.73 mrad | 0.2 m                              | HFOV [m]<br>VFOV [m]<br>DFOV [m]<br>IFOV [mm] | 0.088<br>0.056<br>0.104<br>0.39 | 0.169<br>0.107<br>0.200<br>0.77 | 0.331<br>0.210<br>0.391<br>1.5  | 0.492<br>0.313<br>0.583<br>2.3  |                                 | 1.63<br>1.03<br>1.93<br>7.7    | 3.25<br>2.06<br>3.84<br>15.5   | 6.48<br>4.12<br>7.68<br>30.9   | 9.72<br>6.17<br>11.52<br>46.4 | 16.2<br>10.3<br>19.2<br>77.3 | 48.6<br>30.8<br>57.6<br>231.8  | 162.0<br>102.8<br>191.8<br>772.7 |

FOV: Horizontal expansion of the total measuring field at the object level; VFOV: Vertical expansion of the total measuring field at the object level; DFOV: Diagonal expansion of the total measuring field at the object level; IFOV: Size of the individual pixels at the object level

<sup>\*</sup> Please note: The measurement accuracy of the camera may lie outside of the specifications for distances below the defined minimum measurement distance.

## 4.3 Lenses thermoIMAGER TIM QVGA / TIM QVGA-HD / TIM QVGA-G7

| TIM QVGA /<br>QVGA-HD /<br>QVGA-G7 | Jt [mm]          |                               | nent                                |                                               |                                |                                | D                              | istance                        | to meas                     | suremen                     | ıt object                   | [m]                       |                             |                              |                              |                                  |
|------------------------------------|------------------|-------------------------------|-------------------------------------|-----------------------------------------------|--------------------------------|--------------------------------|--------------------------------|--------------------------------|-----------------------------|-----------------------------|-----------------------------|---------------------------|-----------------------------|------------------------------|------------------------------|----------------------------------|
| 382 x 288 px                       | Focal lengt [mm] | Angle                         | Minimum<br>measurement<br>distance* |                                               | 0.05                           | 0.1                            | 0.2                            | 0.3                            | 0.5                         | 1                           | 2                           | 4                         | 6                           | 10                           | 30                           | 100                              |
| 29°<br>Standard lens               | 13               | 29°<br>22°<br>37°<br>1.3 mrad | 0.35 m                              | HFOV [m]<br>VFOV [m]<br>DFOV [m]<br>IFOV [mm] |                                | 0.057<br>0.042<br>0.071<br>0.1 | 0.111<br>0.081<br>0.137<br>0.3 | 0.16<br>0.12<br>0.20<br>0.4    | 0.27<br>0.20<br>0.34<br>0.7 | 0.53<br>0.40<br>0.67<br>1.3 | 1.06<br>0.80<br>1.32<br>2.7 | 2.1<br>1.6<br>2.6<br>5.4  | 3.2<br>2.4<br>4.0<br>8.0    | 5.3<br>4.0<br>6.6<br>13.4    | 15.7<br>11.9<br>19.7<br>40.2 | 52.5<br>39.6<br>65.7<br>133.9    |
| 18°<br>Telephoto lens              | 20               | 18°<br>14°<br>23°<br>0.9 mrad | 0.45 m                              | HFOV [m]<br>VFOV [m]<br>DFOV [m]<br>IFOV [mm] |                                |                                | 0.066<br>0.050<br>0.083<br>0.2 | 0.099<br>0.075<br>0.124<br>0.3 | 0.16<br>0.12<br>0.20<br>0.4 | 0.33<br>0.25<br>0.41<br>0.9 | 0.65<br>0.49<br>0.82<br>1.7 | 1.3<br>1.0<br>1.6<br>3.5  | 1.9<br>1.5<br>2.4<br>5.2    | 3.2<br>2.5<br>4.1<br>8.6     | 9.7<br>7.4<br>12.2<br>25.9   | 32.4<br>24.6<br>40.7<br>86.3     |
| 53°<br>Wide angle<br>lens          | 8                | 53°<br>38°<br>66°<br>2.2 mrad | 0.25 m                              | HFOV [m]<br>VFOV [m]<br>DFOV [m]<br>IFOV [mm] |                                | 0.103<br>0.073<br>0.127<br>0.2 | 0.20<br>0.14<br>0.25<br>0.4    | 0.30<br>0.21<br>0.37<br>0.7    | 0.50<br>0.35<br>0.61<br>1.1 | 1.0<br>0.70<br>1.22<br>2.2  | 2.0<br>1.4<br>2.4<br>4.4    | 4.0<br>2.8<br>4.8<br>8.8  | 5.9<br>4.1<br>7.2<br>13.2   | 9.9<br>6.9<br>12.0<br>21.9   | 29.6<br>20.7<br>36.1<br>65.8 | 98.6<br>68.9<br>120.3<br>219.4   |
| 80°<br>Super wide<br>angle lens    | 6                | 80°<br>54°<br>96°<br>3.0 mrad | 0.2 m                               | HFOV [m]<br>VFOV [m]<br>DFOV [m]<br>IFOV [mm] | 0.087<br>0.056<br>0.103<br>0.2 | 0.17<br>0.11<br>0.20<br>0.3    | 0.33<br>0.21<br>0.39<br>0.6    | 0.49<br>0.31<br>0.58<br>0.9    | 0.82<br>0.51<br>0.97<br>1.5 | 1.7<br>1.0<br>2.0<br>3.0    | 3.3<br>2.0<br>3.9<br>6.0    | 6.7<br>4.1<br>7.8<br>12.0 | 10.0<br>6.1<br>11.7<br>18.1 | 16.6<br>10.2<br>19.5<br>30.1 | 49.9<br>30.6<br>58.5<br>90.3 | 166.4<br>101.9<br>195.1<br>300.9 |

FOV: Horizontal expansion of the total measuring field at the object level; VFOV: Vertical expansion of the total measuring field at the object level; DFOV = diagonal expansion of the total measuring field at the object level; IFOV: Size of the individual pixels at the object level

<sup>\*</sup> Please note: The measurement accuracy of the camera may lie outside of the specifications for distances below the defined minimum measurement distance.

#### 4.4 Lenses thermolMAGER TIM 640 VGA / TIM VGA-G7

| TIM 640 VGA<br>/ TIM VGA-G7     | gth                  |                                 | ment                                |                                               |                                |                             | Dist                        | ance to                     | measure                     | ment ob                     | ject [m]                    |                                |                              |                              |                                  |
|---------------------------------|----------------------|---------------------------------|-------------------------------------|-----------------------------------------------|--------------------------------|-----------------------------|-----------------------------|-----------------------------|-----------------------------|-----------------------------|-----------------------------|--------------------------------|------------------------------|------------------------------|----------------------------------|
| 640 x 480 px                    | Focal length<br>[mm] | Angle                           | Minimum<br>measurement<br>distance* |                                               | 0.1                            | 0.2                         | 0.3                         | 0.5                         | 1                           | 2                           | 4                           | 6                              | 10                           | 30                           | 100                              |
| 33°<br>Standard lens            | 18.7                 | 33°<br>25°<br>41°<br>0.91 mrad  | 0.2 m                               | HFOV [m]<br>VFOV [m]<br>DFOV [m]<br>IFOV [mm] | 0.068<br>0.051<br>0.085<br>0.1 | 0.13<br>0.09<br>0.16<br>0.2 | 0.19<br>0.14<br>0.23<br>0.3 | 0.31<br>0.23<br>0.38<br>0.5 | 0.60<br>0.45<br>0.75<br>0.9 | 1.20<br>0.89<br>1.49<br>1.8 | 2.38<br>1.77<br>2.97<br>3.6 | 3.57<br>2.65<br>4.45<br>5.5    | 5.9<br>4.4<br>7.4<br>9.1     | 17.8<br>13.2<br>22.2<br>27.3 | 59.3<br>44.2<br>74.0<br>90.9     |
| 15°<br>Telephoto lens           | 41.5                 | 15°<br>11°<br>19°<br>0.41 mrad  | 0.5 m                               | HFOV [m]<br>VFOV [m]<br>DFOV [m]<br>IFOV [mm] |                                |                             |                             | 0.13<br>0.10<br>0.17<br>0.2 | 0.26<br>0.20<br>0.33<br>0.4 | 0.52<br>0.39<br>0.66<br>0.8 | 1.05<br>0.79<br>1.31<br>1.6 | 1.57<br>1.18<br>1.96<br>2.5    | 2.6<br>2.0<br>3.3<br>4.1     | 7.8<br>5.9<br>9.8<br>12.3    | 26.1<br>19.6<br>32.7<br>41.0     |
| 60°<br>Wide angle lens          | 10.5                 | 60°<br>45°<br>75°<br>1.62 mrad  | 0.2 m                               | HFOV [m]<br>VFOV [m]<br>DFOV [m]<br>IFOV [mm] | 0.128<br>0.091<br>0.157<br>0.2 | 0.25<br>0.18<br>0.30<br>0.3 | 0.36<br>0.26<br>0.44<br>0.5 | 0.59<br>0.42<br>0.72<br>0.8 | 1.17<br>0.83<br>1.43<br>1.6 | 2.32<br>1.66<br>2.85<br>3.2 | 4.63<br>3.31<br>5.69<br>6.5 | 6.94<br>4.96<br>8.52<br>9.7    | 11.6<br>8.3<br>14.2<br>16.2  | 34.6<br>24.7<br>42.6<br>48.6 | 115.4<br>82.4<br>141.8<br>161.9  |
| 90°<br>Super<br>wide angle lens | 7.7                  | 90°<br>64°<br>111°<br>2.21 mrad | 0.2 m                               | HFOV [m]<br>VFOV [m]<br>DFOV [m]<br>IFOV [mm] | 0.220<br>0.138<br>0.260<br>0.2 | 0.43<br>0.27<br>0.50<br>0.4 | 0.63<br>0.39<br>0.73<br>0.7 | 1.03<br>0.64<br>1.21<br>1.1 | 2.03<br>1.27<br>2.39<br>2.2 | 4.04<br>2.53<br>4.76<br>4.4 | 8.06<br>5.05<br>9.50<br>8.8 | 12.07<br>7.57<br>14.24<br>13.2 | 20.1<br>12.6<br>23.7<br>22.1 | 60.3<br>37.8<br>71.1<br>66.2 | 200.8<br>125.9<br>237.0<br>220.8 |

FOV = Field of view; HFOV = horizontal view; VFOV = vertical view; DFOV = Diagonal dimension of the total measuring field at the object level; IFOV = Indicated field of view

Table with examples showing which measuring field sizes and pixel sizes are reached at which distance. Various lenses are available for optimal configuration of the camera. Wide angle lenses have radial distortion due to the angle of their aperture. The TIMConnect software has an algorithm which corrects this distortion.

<sup>\*</sup> Please note: The measurement accuracy of the camera may lie outside of the specifications for distances below the defined minimum measurement distance.

# 4.5 Microscope Optics TIM 640 VGA

| TIM 640 VGA              | length            |                               | n<br>nent<br>**                    | Distance to                                   | measure                          | ment obj                         | ect [m]                          |
|--------------------------|-------------------|-------------------------------|------------------------------------|-----------------------------------------------|----------------------------------|----------------------------------|----------------------------------|
| 640 x 480 px             | Focal ler<br>[mm] | Angle                         | Minimum<br>measurment<br>distance* |                                               | 0.08                             | 0.09                             | 0.1                              |
| F44<br>Mikroscope optics | 44.2              | 12°<br>9°<br>15°<br>0.36 mrad | 0.08 m                             | HFOV [m]<br>VFOV [m]<br>DFOV [m]<br>IFOV [mm] | 0.018<br>0.014<br>0.023<br>0.028 | 0.021<br>0.016<br>0.026<br>0.032 | 0.023<br>0.017<br>0.029<br>0.036 |

## 4.6 Lenses thermoIMAGER TIM M-1 / TIM M-05

| TIM M-1 /<br>TIM M-05 1)               | <u>. 1</u>           |                                | ment<br>*                           |                                               |                                |                             | Dist                        | ance to                     | measure                     | ment ob                     | ject [m]                    |                             |                          |                             |                              |
|----------------------------------------|----------------------|--------------------------------|-------------------------------------|-----------------------------------------------|--------------------------------|-----------------------------|-----------------------------|-----------------------------|-----------------------------|-----------------------------|-----------------------------|-----------------------------|--------------------------|-----------------------------|------------------------------|
| 382 x 288 px                           | Focal length<br>[mm] | Angle                          | Minimum<br>measurement<br>distance* |                                               | 0.1                            | 0.2                         | 0.3                         | 0.5                         | 1                           | 2                           | 4                           | 6                           | 10                       | 30                          | 100                          |
| f = 16 mm<br>Wide angle<br>lens        | 16                   | 20°<br>15°<br>25°<br>0.94 mrad | 0.2 m                               | HFOV [m]<br>VFOV [m]<br>DFOV [m]<br>IFOV [mm] |                                | 0.07<br>0.05<br>0.09<br>0.2 | 0.11<br>0.08<br>0.13<br>0.3 | 0.18<br>0.14<br>0.22<br>0.5 | 0.36<br>0.27<br>0.45<br>0.9 | 0.72<br>0.54<br>0.90<br>1.9 | 1.43<br>1.08<br>1.79<br>3.8 | 2.15<br>1.62<br>2.69<br>5.6 | 3.6<br>2.7<br>4.5<br>9.4 | 10.7<br>8.1<br>13.5<br>28.1 | 35.8<br>27.0<br>44.9<br>93.8 |
| f = 25 mm<br>Standard lens             | 25                   | 13°<br>10°<br>16°<br>0.60 mrad | 0.5 m                               | HFOV [m]<br>VFOV [m]<br>DFOV [m]<br>IFOV [mm] | 0.023<br>0.017<br>0.029<br>0.1 | 0.05<br>0.03<br>0.06<br>0.1 | 0.07<br>0.05<br>0.09<br>0.2 | 0.11<br>0.09<br>0.14<br>0.3 | 0.23<br>0.17<br>0.29<br>0.6 | 0.46<br>0.35<br>0.57<br>1.2 | 0.92<br>0.69<br>1.15<br>2.4 | 1.38<br>1.04<br>1.72<br>3.6 | 2.3<br>1.7<br>2.9<br>6.0 | 6.9<br>5.2<br>8.6<br>18.0   | 22.9<br>17.3<br>28.7<br>60.0 |
| f = 50 mm<br>Telephoto lens            | 50                   | 7°<br>5°<br>8°<br>0.30 mrad    | 1.5 m                               | HFOV [m]<br>VFOV [m]<br>DFOV [m]<br>IFOV [mm] |                                |                             |                             | 0.06<br>0.04<br>0.07<br>0.2 | 0.11<br>0.09<br>0.14<br>0.3 | 0.23<br>0.17<br>0.29<br>0.6 | 0.46<br>0.35<br>0.57<br>1.2 | 0.69<br>0.52<br>0.86<br>1.8 | 1.1<br>0.9<br>1.4<br>3.0 | 3.4<br>2.6<br>4.3<br>9.0    | 11.5<br>8.6<br>14.4<br>30.0  |
| f = 75 mm<br>Super telepho-<br>to lens | 75                   | 4°<br>3°<br>5°<br>0.20 mrad    | 2.0 m                               | HFOV [m]<br>VFOV [m]<br>DFOV [m]<br>IFOV [mm] |                                |                             |                             |                             | 0.08<br>0.06<br>0.10<br>0.2 | 0.15<br>0.12<br>0.19<br>0.4 | 0.31<br>0.23<br>0.38<br>0.8 | 0.46<br>0.35<br>0.57<br>1.2 | 0.8<br>0.6<br>1.0<br>2.0 | 2.3<br>1.7<br>2.9<br>6.0    | 7.6<br>5.8<br>9.6<br>20.0    |

<sup>1)</sup> TIM M-05 only available with OF25 lens | Please note: the camera provides 382 x 288 px in the 80 Hz mode.

<sup>\*</sup> Please note: The measurement accuracy of the camera may lie outside of the specifications for distances below the defined minimum measurement distance.

## 4.7 Lenses thermolMAGER TIM M-1 / TIM M-05 with VGA Resolution

| TIM M-1 /<br>M-05 <sup>1)</sup><br>with VGA |                   |                                | n<br>ement<br>:*                    |                                               |                                |                             | Dista                       | ance to 1                   | measure                     | ment ob                     | ject [m]                    |                             |                          |                              |                              |
|---------------------------------------------|-------------------|--------------------------------|-------------------------------------|-----------------------------------------------|--------------------------------|-----------------------------|-----------------------------|-----------------------------|-----------------------------|-----------------------------|-----------------------------|-----------------------------|--------------------------|------------------------------|------------------------------|
| resolution<br>764 x 480 px                  | Focal length [mm] | Angle                          | Minimum<br>measurement<br>distance* |                                               | 0.1                            | 0.2                         | 0.3                         | 0.5                         | 1                           | 2                           | 4                           | 6                           | 10                       | 30                           | 100                          |
| f = 16 mm<br>Wide angle lens                | 16                | 39°<br>25°<br>46°<br>0.94 mrad | 0.2 m                               | HFOV [m]<br>VFOV [m]<br>DFOV [m]<br>IFOV [mm] |                                | 0.14<br>0.09<br>0.17<br>0.2 | 0.21<br>0.14<br>0.25<br>0.3 | 0.36<br>0.23<br>0.42<br>0.5 | 0.72<br>0.45<br>0.85<br>0.9 | 1.43<br>0.90<br>1.69<br>1.9 | 2.87<br>1.80<br>3.38<br>3.8 | 4.30<br>2.70<br>5.08<br>5.6 | 7.2<br>4.5<br>8.5<br>9.4 | 21.5<br>13.5<br>25.4<br>28.1 | 71.6<br>45.0<br>84.6<br>93.8 |
| f = 25 mm<br>Standard lens                  | 25                | 26°<br>16°<br>30°<br>0.60 mrad | 0.5 m                               | HFOV [m]<br>VFOV [m]<br>DFOV [m]<br>IFOV [mm] | 0.046<br>0.029<br>0.054<br>0.1 | 0.09<br>0.06<br>0.11<br>0.1 | 0.14<br>0.09<br>0.16<br>0.2 | 0.23<br>0.14<br>0.27<br>0.3 | 0.46<br>0.29<br>0.54<br>0.6 | 0.92<br>0.58<br>1.08<br>1.2 | 1.83<br>1.15<br>2.17<br>2.4 | 2.75<br>1.73<br>3.25<br>3.6 | 4.6<br>2.9<br>5.4<br>6.0 | 13.8<br>8.6<br>16.2<br>18.0  | 45.8<br>28.8<br>54.1<br>60.0 |
| f = 50 mm<br>Telephoto lens                 | 50                | 13°<br>8°<br>15°<br>0.30 mrad  | 1.5 m                               | HFOV [m]<br>VFOV [m]<br>DFOV [m]<br>IFOV [mm] |                                |                             |                             | 0.11<br>0.07<br>0.14<br>0.2 | 0.23<br>0.14<br>0.27<br>0.3 | 0.46<br>0.29<br>0.54<br>0.6 | 0.92<br>0.58<br>1.08<br>1.2 | 1.38<br>0.86<br>1.62<br>1.8 | 2.3<br>1.4<br>2.7<br>3.0 | 6.9<br>4.3<br>8.1<br>9.0     | 22.9<br>14.4<br>27.1<br>30.0 |
| f = 75 mm<br>Super telephoto<br>lens        | 75                | 9°<br>5°<br>10°<br>0.20 mrad   | 2.0 m                               | HFOV [m]<br>VFOV [m]<br>DFOV [m]<br>IFOV [mm] |                                |                             |                             |                             | 0.15<br>0.10<br>0.18<br>0.2 | 0.31<br>0.19<br>0.36<br>0.4 | 0.61<br>0.38<br>0.72<br>0.8 | 0.92<br>0.58<br>1.08<br>1.2 | 1.5<br>1.0<br>1.8<br>2.0 | 4.6<br>2.9<br>5.4<br>6.0     | 15.3<br>9.6<br>18.0<br>20.0  |

 $<sup>^{1)}</sup>$  TIM M-05 only available with OF25 lens | Please note: the camera provides 764 x 480 px in the 32 Hz mode

<sup>\*</sup> Please note: The measurement accuracy of the camera may lie outside of the specifications for distances below the defined minimum measurement distance.

#### 5. Mechanical Installation

The thermoIMAGER TIM is equipped with two metric M4 thread holes on the bottom side (6 mm depth) and can be installed either directly via these threads or with help of the tripod mount (also on bottom side).

The tightening torque of the M4 screws for mounting the TIM camera should be between 1 ... 1.5 Nm and must not exceed 2 Nm.

# **5.1 Dimensional Drawings**

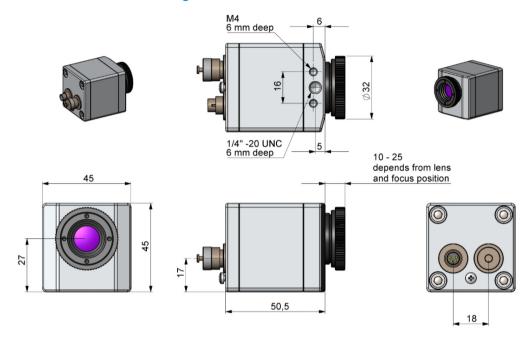

Fig. 4 Dimensional drawing TIM 160S, dimensions in mm, not to scale

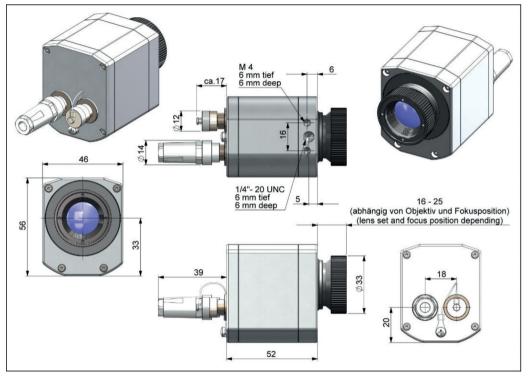

Fig. 5 Dimensional drawing TIM QVGA / TIM QVGA-HD / TIM QVGA-G7, dimensions in mm, not to scale

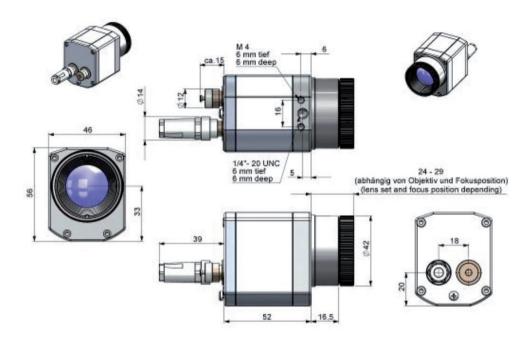

Fig. 6 Dimensional drawing TIM 640 VGA / TIM VGA-G7, optics 29°/33° & 53°/60°, dimensions in mm, not to scale

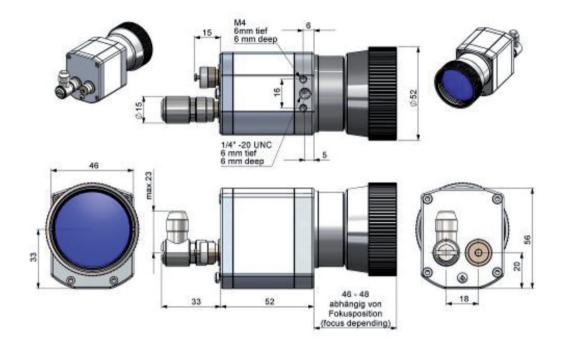

Fig. 7 Dimensional drawing TIM 640 VGA / TIM VGA-G7, optics 13°/15°, dimensions in mm, not to scale

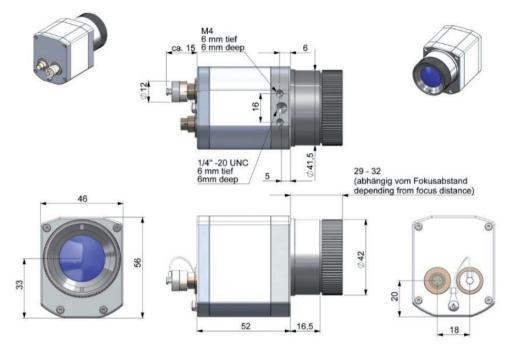

Fig. 8 Dimensional drawing TIM 640 VGA / TIM VGA-G7, optics 80°/90°, dimensions in mm, not to scale

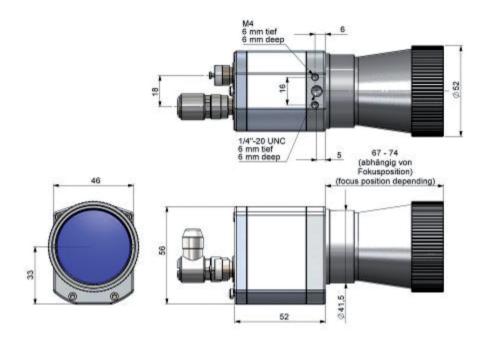

Fig. 9 Dimensional drawing TIM 640 VGA, microscope optics 10°/12°, dimensions in mm, not to scale

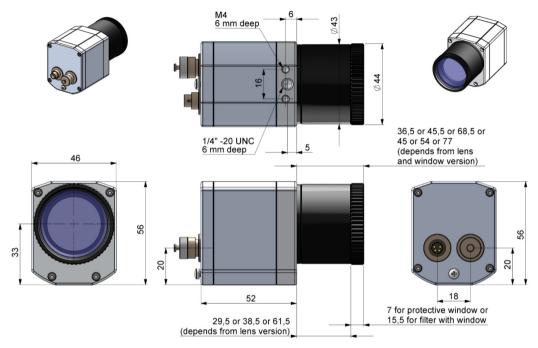

Fig. 10 Dimensional drawing TIM M-1, TIM M-05, dimensions in mm, not to scale

# 5.2 High Temperature Accessories - Cooling Jacket Advanced

The CoolingJacket Advanced is available as Standard Version and Extended Version.

The IR camera can be used at ambient temperature up to 50 °C (up to 70 °C with TIM QVGA-HD / TIM QVGH-G7). For higher temperatures (up to 315 °C) the CoolingJacket Advanced is provided. For detailed information see appendix, see A 1 and installation manual.

## 5.3 Changing the Lens

The thermoIMAGER TIM camera is offered with several different lenses <sup>1</sup> (lenses depending on the camera variant).

To change a lens, rotate it as shown below.

For the TIM M-1 and TIM M-05, first remove the the protective tube of TIM M-1 and TIM M-05 off , see Fig. 12.

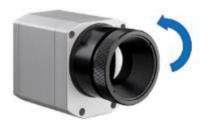

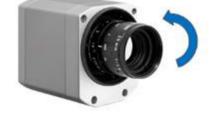

Fig. 11 Change lens for TIM 160S / TIM QVGA/ TIM 640 VGA

Fig. 12 Change lens for TIM M-1 and TIM M-05

To achieve the best possible measurements, make sure when inserting the lens into the camera housing that the label on the lens is screwed in parallel to the label of the housing.

1) An additionally purchased lens for the TIM M-05 / TIM M-1 includes the corresponding protective tube.

# 5.4 Fixing the Focus of the Lens (only for TIM M-1 and TIM M-05)

With the TIM M-1 and TIM M-05, it is possible to fix the focus of the lens. To do this, unscrew the protective tube of the camera, see Fig. 2. There are three small holes on the lens.

Take the three screws that are included and attach them to the three holes.

The focus of the lens is now fixed. Alternatively, the two knurled screws supplied can also be used.

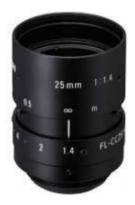

Fig. 13 Lens for TIM M-1 and TIM M-05

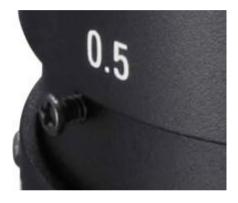

Fig. 14 Fixing the focus for thermoIMAGER TIM M-1 and TIM M-05

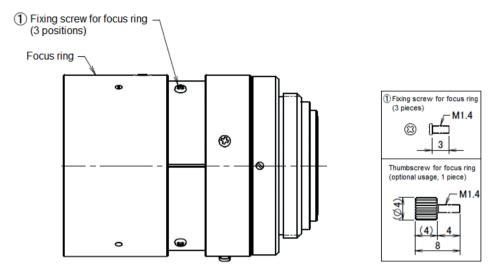

Fig. 15 Focusing screws for focus ring

## 6. Electrical Installation

At the back side of the thermolMAGER TIM you will find two connector plugs.

Please connect the supplied USB cable with the left plug.

The right connector plug is only used for the process interface.

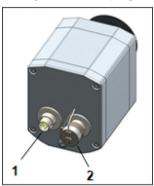

Fig. 16 Rear side of camera with connectors

- 1 Plug for USB cable
- 2 Plug for PIF cable

## **6.1 PIN Assignment of Connectors**

| PIF | 1 | INT                    |
|-----|---|------------------------|
|     | 2 | SDA (I <sup>2</sup> C) |
|     | 3 | SCL (I <sup>2</sup> C) |
|     | 4 | DGND                   |
|     | 5 | 3.3 V (Out)            |
|     |   |                        |
| USB | 1 | VCC                    |
|     | 2 | GND                    |
|     | 4 | D-                     |
|     | 5 | D+                     |
| c:  |   |                        |

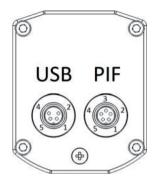

View on connector side

Fig. 17 Pin assignment of rear side of camera

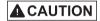

In case of working with a direct PIF connection the input of the PIF is not protected!
A voltage > 3 V on the INT pin will destroy the device!

In case you would like to connect the process interface of the camera directly to external hardware <sup>1</sup> (without using the supplied PIF cable) you should activate the field "Support proprietary PIF cable" in the menu Tools/ Configuration/ Device (PIF) in the TIM Connect software.

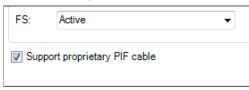

Fig. 18 Screen Support proprietary PIF cable

1) We recommend using only a switching contact between INT and DGND as external hardware (button, relay).

#### 6.2 Process Interface

The TIM is equipped with a process interface (cable with integrated electronics and terminal block), which can be programmed via the software as an Analog Input (AI) and Digital Input (DI) in order to control the camera or as an Analog Output (AO) in order to control the process. The signal level is always 0 - 10 V (DI = 24 V).

### NOTICE

Please make sure that the process interface (electronics within cable as well as industrial interface) is powered separately (5 - 24 VDC).

> With no external power supply the PIF will not work

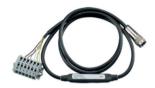

Fig. 19 Prozess interface

Connect the PIF cable to the camera before switching on the power.

The process interface can be activated choosing the following options:

Analog Input (AI): Emissivity, ambient temperature, reference temperature, uncomitted value, flag

control, triggered recording, triggered snapshots, triggered linescanner, triggered event

grabber, reset peak-/value-hold, switch temperature range

Analog Output (AO): Main measure area, measure area, internal temperature, flag status, recording status,

line scan status, alarm, frame sync, fail-safe, external communication

Digital Input (DI): Flag control, triggered snapshots, triggered recording, triggered linescanner, triggered

event grabber, reset peak-/value-hold, switch temperature range

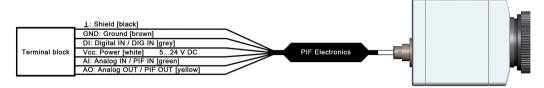

Fig. 20 Configuration process interface (PIF)

The standard process interface offers the following inputs and outputs:

| Designation | Description        | max. range 1/ status  |
|-------------|--------------------|-----------------------|
| Al          | Analog input       | 0 - 10 V <sup>2</sup> |
| DI          | Digital input 24 V |                       |
| AO          | Analog output      | 0 - 10 V              |
|             | Alarm output       | 0/ 10 V               |

The voltage levels for the DI are: LOW = 0 ... 0.6 V / HIGH = 2 ... 24 V.

### 6.3 Industrial Process Interface (Optional)

For use in industrial environment an industrial process interface with 500 VAC<sub>RMS</sub> isolation voltage between TIM and process is available (connection box with IP 65, 5 m, 10 m or 20 m standard or high temp cable for camera connection, terminal for process integration), see A 6 (Industrial Process Interface).

#### 6.4 USB Cable Extensions

The maximum USB cable length is 20 m. For greater distances between TIM and computer or for stand-alone solutions you should use the optional TIM NetBox or the USB-Server Industry Isochron, see A 7.

- 1) Depending on supply voltage; for 0 10 V on the AO the PIF has to be powered with min. 12 V.
- 2) The Al is designed for max. 24 V, the voltage level above 10 V is not interpreted.

# 7. Installation and Commissioning

All drivers are booted via Windows OS automatically. A driver installation is not necessary. By default the program starts automatically in the installed language.

- 1. Insert the included USB stick into the according port on your computer.
- 2. Please start Setup.exe. Follow the instructions of the wizard until the installation is finished.

The installation wizard places a launch icon on the desktop and in the start menu: Start\Programs\TIM Connect.

- 3. To connect the camera to the PC, plug the USB cable to the camera first. Afterwards connect it with the PC. To disconnect the camera and the computer remove the USB cable from the computer first and then disconnect it from the camera.
- 4. Start the software.

At the initial start the software asks for the calibrations files which are available via internet or on the USB stick.

5.Install the calibration files at first start of the software.

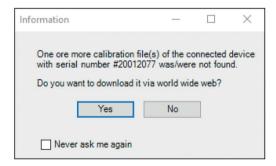

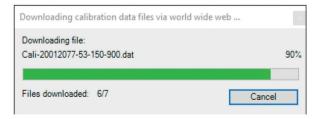

Fig. 21 Calibration data transfer

After the calibration files have been installed the live image from the camera is shown inside a window on your PC screen.

- 6. Choose the desired language in the menu Tools > Language.
- 7. Adjust the focus of the image by turning the exterior lens ring at the camera.

# 8. Instructions for Operation / Cleaning

Lens cleaning: Blow off loose particles using clean compressed air. The lens surface can be cleaned with a soft, humid tissue moistened with water or a water based glass cleaner.

NOTICE

Never use cleaning compounds which contain solvents (neither for the lens nor for the housing).

> Destruction of the sensor and/or the controller

## 9. Software TIM Connect

# 9.1 Properties

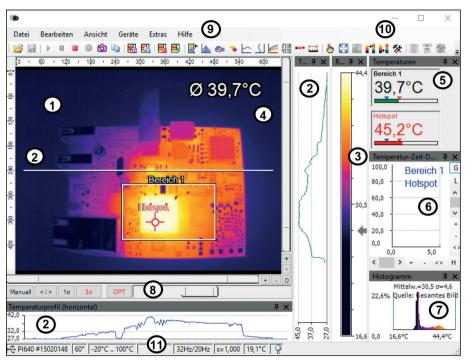

Fig. 22 Example window

Further information regarding software installation as well as software features you will find in the operation instructions.

They are available online at:

http://www.micro-epsilon.de/download/manuals/man--thermoIMAGER-TIM-Connect--en.pdf

| 1  | IR image from the camera                                                                                                    |
|----|----------------------------------------------------------------------------------------------------|
| 2  | Temperature profile: Shows the temperatures along max. 2 lines at any size and position in the image.                                                                                                    |
| 3  | Reference bar: Shows the scaling of temperature within the color palette.                                                                                                    |
| 4  | Temperature of measure area: Analyses the temperature according to the selected shape, e.g. average temperature of the rectangle. The value is shown inside the IR image and the control displays.                                                                                                    |
| 5  | Control displays: Displays all temperature values in the defined measure areas like Cold Spots, Hot Spots, temperature at cursor, internal temperature and chip temperature.                                                                                                    |
|    | Alarm settings: Bar showing the defined temperature thresholds for low alarm value (blue arrow) and high alarm value (red arrow). The color of numbers within control displays changes to red (when temperature above the high alarm value) and to blue (when temperature below the low alarm value). |
| 6  | Temperature time diagram: Shows the temperature curves over time for selectable region of interest (ROI)                                                                                                    |
| 7  | Histogram: Shows the statistic distribution of single temperature values.                                                                                                    |
| 8  | Automatic / manual scaling of the palette (displayed temperature range): Man.,  (min, max), 1 σ: 1 Sigma, 3 σ: 3 Sigma, OPT: Palette optimization                                                                                                    |
| 9  | Menu and Toolbar (Icons)                                                                                                    |
| 10 | Icon enabling switching between color palettes                                                                                                    |
| 11 | Status bar: Serial number, optic, temperature range, cursor position, device framerate/ display framerate, emissivity, ambient temperature, flag status                                                                                                    |

### 9.2 Basic Features of Software TIM Connect

#### Extensive infrared camera software

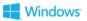

- No restrictions in licensing
- Modern software with intuitive user interface
- Remote control of camera via software
- Display of multiple camera images in different windows
- Compatible with Windows 7, 8 and 10

## High level of individualization for customer specific display

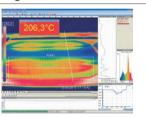

- Various language option including a translation tool
- Temperature display in °C or °F
- Different layout options for an individual setup (arrangement of windows, toolbar)
- Range of individual measurement parameter fitting for each application
- Adaption of thermal image (mirror, rotate)
- Individual start options (full screen, hidden, etc.)

## Video recording and snapshot function

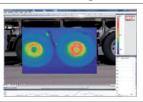

- Recording of video sequences and detailed frames for further analysis or documentation
- Adjustment of recording frequency to reduce data volume
- Display of snapshot history for immediate analysis

### Extensive online and offline data analysis

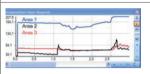

- Analysis supported by measurement fields, hot and cold spot searching, image subtraction
- Real time temperature information within main window as digital or graphic display (line profile, temperature time diagram)
- Slow motion repeat of radiometric files and analysis without camera being connected
- Editing of sequences such as cutting and saving of individual images
- Various color palettes to highlight thermal contrasts

## **Automatic process control**

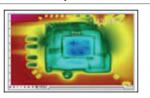

- Individual setup of alarm levels depending on the process
- Definition of visual or acoustic alarms and analog data output
- Analog and digital signal input (process parameter)
- External communication of software via Com-Ports and DLL
- Adjustment of thermal image via reference values

## Temperature data analysis and documentation

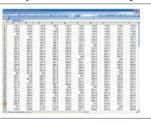

- Triggered data collection
- Radiometric video sequences (\*.ravi) radiometric snapshots (\*.tiff)
- Text files including temp. information for analysis in Excel (\*.csv, \*.dat)
- Data with color information for standard programmes such as Photoshop or Windows Media Player (\*.wmv, \*.tiff)
- Data transfer in real time to other software programmes via DLL or Com-Port interfaces

# 10. Basics of Infrared Thermometry

#### 10.1 Introduction

Depending on the temperature each object emits a certain amount of infrared radiation. A change in the temperature of the object is accompanied by a change in the intensity of the radiation.

Searching for new optical material William Herschel by chance found the infrared radiation in 1800.

He blackened the peak of a sensitive mercury thermometer. This thermometer, a glass prism that led sun rays onto a table made his measuring arrangement.

With this, he tested the heating of different colors of the spectrum. Slowly moving the peak of the blackened thermometer through the colors of the spectrum, he noticed the increasing temperature from violet to red.

The temperature rose even more in the area behind the red end of the spectrum. Finally he found the maximum temperature far behind the red area.

Nowadays this area is called "infrared wavelength area".

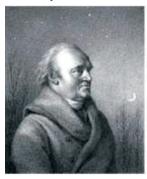

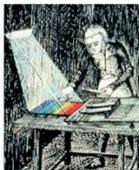

Fig. 23 William Herschel (1738 - 1822)

For the measurement of "thermal radiation" infrared thermometry uses a wave-length ranging between 1  $\mu$  and 20  $\mu$ m.

The intensity of the emitted radiation depends on the material. This material contingent constant is described with the help of the emissivity which is a known value for most materials, see 11.

Infrared thermometers are optoelectronic sensors. They calculate the surface temperature on the basis of the emitted infrared radiation from an object. The most important feature of infrared thermometers is that they enable the user to measure objects contactless. Consequently, these products help to measure the temperature of inaccessible or moving objects without difficulties.

Infrared thermometers basically consist of the following components:

- Lens
- Spectral filter
- Detector (sensor)
- Electronics (amplifier/ linearization/ signal processing)

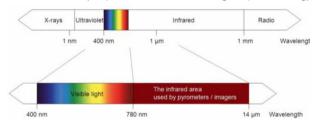

Fig. 24 The electromagnetic spectrum and the area used for temperature measurement

The specifications of the lens decisively determine the optical path of the infrared thermometer, which is characterized by the ratio Distance to Spot size. The spectral filter selects the wavelength range, which is relevant for the temperature measurement. The detector in cooperation with the processing electronics transforms the emitted infrared radiation into electrical signals.

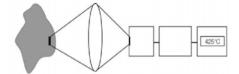

Object Lens Sensor Electronics Display Infrared system

Fig. 25 Optical path

The advantages of non-contact temperature measurement are clear - it supports:

- temperature measurements of moving or overheated
- objects and of objects in hazardous surroundings
- very fast response and exposure times
- measurement without inter-reaction, no influence on the
- measuring object
- non-destructive measurement
- long lasting measurement, no mechanical wear

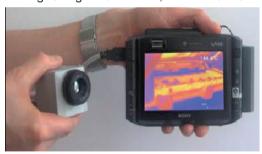

Fig. 26 TIM with tablet PC

# 10.2 Application Examples

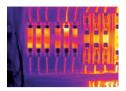

Monitoring of electronic cabinets

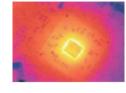

Electronic development

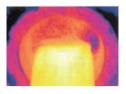

Process control extruding plastic parts

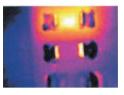

Development of electronic components

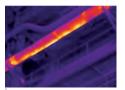

Monitoring of cables

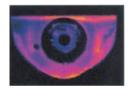

Development of mechanical parts

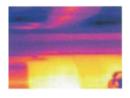

Process control at calendering

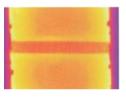

Process control in solar cell production

# 11. Emissivity

#### 11.1 Definition

The intensity of infrared radiation, which is emitted by each body, depends on the temperature as well as on the radiation features of the surface material of the measuring object. The emissivity ( $\epsilon$  – Epsilon) is used as a material constant factor to describe the ability of the body to emit infrared energy. It can range between 0 and 100 %. A "blackbody" is the ideal radiation source with an emissivity of 1.0 whereas a mirror shows an emissivity of 0.1.

If the emissivity chosen is too high, the infrared thermometer may display a temperature value which is much lower than the real temperature – assuming the measuring object is warmer than its surroundings. A low emissivity (reflective surfaces) carries the risk of inaccurate measuring results by interfering infrared radiation emitted by background objects (flames, heating systems, chamottes). To minimize measuring errors in such cases, the handling should be performed very carefully and the unit should be protected against reflecting radiation sources.

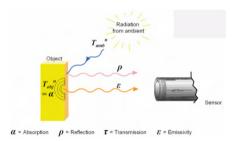

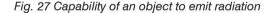

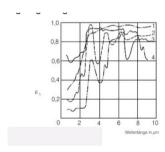

Fig. 28 Spectral emissivity of some materials 1

1) 1 = Enamel, 2 = Plaster, 3 = Concrete, 4 = Chamotte

## 11.2 Determination of Unknown Emissivity

#### 3 methods:

- 1 First of all, determine the current temperature of the measuring object with a thermocouple or contact sensor. The second step is to measure the temperature with the infrared thermometer and modify the emissivity until the displayed measuring value corresponds to the current temperature.
- 2 If you monitor temperatures of up to 380 °C you may place a special plastic sticker (Part number: TM-ED-LS emissivity dots) onto the measuring object, which covers it completely.

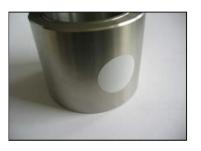

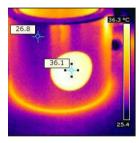

Fig. 29 Plastic sticker at metal surface

- Now set the emissivity to 0.95 and take the temperature of the sticker.
- Afterwards, determine the temperature of the adjacent area on the measuring object and adjust the emissivity according to the value of the temperature of the sticker.
- Cover a part of the surface of the measuring object with a black, flat paint with an emissivity of 0.98.
  - Adjust the emissivity of your infrared thermometer to 0.98 and take the temperature of the colored surface.

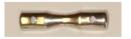

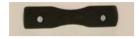

Fig. 30 Shiny metal surface

Fig. 31 Blackened metal surface

Afterwards, determine the temperature of a directly adjacent area and modify the emissivity until the measured value corresponds to the temperature of the colored surface.

On all three methods the object temperature must be different from ambient temperature.

## 11.3 Characteristic Emissivity

In the case that none of the methods mentioned above help to determine the emissivity you may use the emissivity tables, see A 4, see A 5. These are only average values. The actual emissivity of a material depends on the following factors:

- Temperature
- Measuring angle
- Geometry of the surface (smooth, convex, concave)
- Thickness of the material
- Constitution of the surface (polished, oxidized, rough, sandblast)
- Spectral range of the measurement
- Transmissivity (e.g. with thin films)

| Fixed radiometric values                    |       |   |
|---------------------------------------------|-------|---|
| Emissivity:                                 | 1,000 | * |
| Transmissivity:<br>(IR-window compensation) | 1,000 | * |
| Ambient temperature:                        | 23,0  | * |

Fig. 32 Adjustment of the emissivity in the software TIM Connect under the menu item Tools / Configuration / Device

# 12. Liability for Material Defects

All components of the device have been checked and tested for functionality at the factory. However, if defects occur despite our careful quality control, MICRO-EPSILON or your dealer must be notified immediately.

The liability for material defects is 12 months from delivery. Within this period, defective parts, except for wearing parts, will be repaired or replaced free of charge, if the device is returned to MICRO-EPSILON with shipping costs prepaid. Any damage that is caused by improper handling, the use of force or by repairs or modifications by third parties is not covered by the liability for material defects. Repairs are carried out exclusively by MICRO-EPSILON.

Further claims can not be made. Claims arising from the purchase contract remain unaffected. In particular, MICRO-EPSILON shall not be liable for any consequential, special, indirect or incidental damage. In the interest of further development, MICRO-EPSILON reserves the right to make design changes without notification. For translations into other languages, the German version shall prevail.

# 13. Service, Repair

If the camera is defective, please send us the affected parts for repair or exchange.

If the cause of a fault cannot be clearly identified, please send the entire measuring system to: MICRO-EPSILON MESSTECHNIK GmbH & Co. KG Koenigbacher Str. 15 94496 Ortenburg / Germany Tel. +49 (0) 8542 / 168-0 Fax +49 (0) 8542 / 168-90 info@micro-epsilon.com www.micro-epsilon.com

For customers in USA applies:

Send the affected parts or the entire measuring system back to:

MICRO-EPSILON USA 8120 Brownleigh Dr. Raleigh, NC 27617 /USA

Tel. +1 919 / 787-9707 Fax +1 919 / 787-9706 me-usa@micro-epsilon.com www.micro-epsilon.com

For customers in Canada or South America applies:

Please contact your local distributor.

# 14. Decommissioning, Disposal

Remove all cables from the thermolMAGER TIM camera.

Incorrect disposal may cause harm to the environment.

Dispose of the device, its components and accessories, as well as the packaging materials in compliance with the applicable country-specific waste treatment and disposal regulations of the region of use.

# **Appendix**

# A 1 Optional Accessories

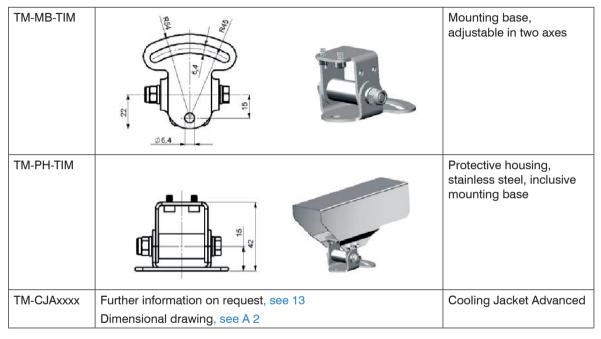

Dimensions in mm (inches), not to scale

| TM-NETBox-TIM  | Direkto Ethernet Kommunikation    Stand-Alone-Betrieb   Stand-Alone-Betrieb                                                                                                    | Miniature PC for<br>standalone installa-<br>tion of TIM systems                                        |
|----------------|----------------------------------------------------------------------------------------------------|----------------------------------------------------------------------------------------------------|
|                | Andrey Off 18  Protes  Protes  |                                                                                                    |
| TM-USB-SGB-TIM | Network Informat  Not Sign of Private Over Elberted  P.G.  P.G.  P | USB server for cable extension via Ethernet                                                            |
| TM-OPH24F-TIM  |                                                                                                    | Outdoor protective<br>housing for TIM (suit-<br>able for optics up to<br>90° FOV) with foils<br>window |
| TM-OPH24GE-TIM |                                                                                                    | Outdoor protective<br>housing for TIM (suit-<br>able for optics up<br>to 90° FOV) with GE<br>window    |

Other versions on request

The infrared camera TIM and the USB server can also be used for outdoor applications by using the outdoor protective housing.

The outdoor protective housing can be used for any TIM camera (lenses up to 90 ° FOV). In addition, the industrial PIF can be installed as an accessory without housing. For detailed information see installation manual.

# A 2 Dimensions Cooling Jacket Advanced

The CoolingJacket Advanced is available as a standard version and as an extended version.

### A 2.1 Standard Version

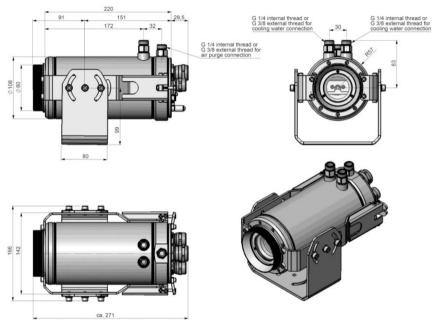

Dimensions in mm, not to scale

#### A 2.2 Extended Version

The Extended Version is provided for applications of the TIM series with the TIM Netbox and industrial PIF or the USB Server Gigabit and industrial PIF. Both TIM Netbox and industrial PIF or USB Server Gigabit and industrial PIF can be integrated in the CoolingJacket.

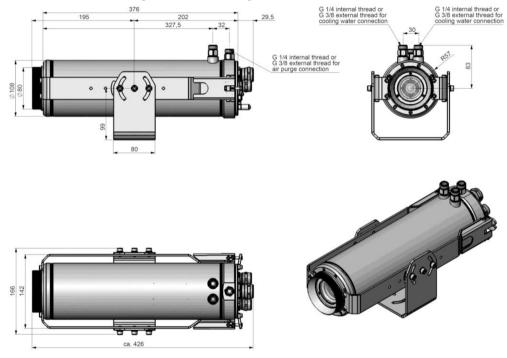

Dimensions in mm, not to scale

### A 2.3 Laminar Air Purge for Cooling Jacket

Laminar air purge for front mounting of the CoolingJacket Advanced (Standard and Extended). Two different versions are available: One for standard IR camera applications (order no. TM-CJAAPLS-TIM, see Fig. 34) and the other for line scanning applications (order no. TM-CJAAPLL, see Fig. 33).

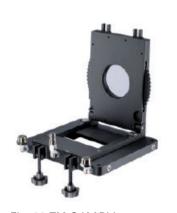

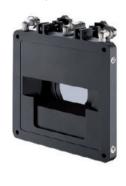

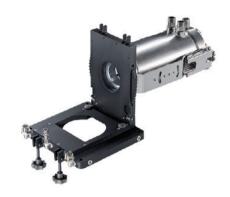

Fig. 33 TM-CJAAPLL

Fig. 34 TM-CJAAPLS-TIM

Those two versions are fitting to all focusing units with production date  $\geq$  01/2018. A protective window (67 x 3 mm) has to be ordered separately. If you like to mount the air purge on an older CJ, the focusing unit should be exchanged to the current version.

# A 3 Factory Settings

The devices have following presettings at time of delivery:

| Temperature range                | -20 100 °C             |
|----------------------------------|------------------------|
| Emissivity                       | 1.000                  |
| Process interface (PIF)          | inactive               |
| Interprocess Communication (IPC) | inactive               |
| Measurement function             | Rectangle measure area |

# A 4 Emissivity Table Metals

| Material          |                     | Typical Emissivity |                |             |             |  |
|-------------------|---------------------|--------------------|----------------|-------------|-------------|--|
| Spectral response |                     | 1.0 <i>µ</i> m     | 1.6 <i>µ</i> m | 5.1 μm      | 8 - 14 μm   |  |
| Aluminum          | Non oxidized        | 0.1 - 0.2          | 0.02 - 0.2     | 0.02 - 0.2  | 0.02 - 0.1  |  |
|                   | Polished            | 0.1 - 0.2          | 0.02 - 0.1     | 0.02 - 0.1  | 0.02 - 0.1  |  |
|                   | Roughened           | 0.2 - 0.8          | 0.2 - 0.6      | 0.1 - 0.4   | 0.1 - 0.3   |  |
|                   | Oxidized            | 0.4                | 0.4            | 0.2 - 0.4   | 0.2 - 0.4   |  |
| Brass             | Polished            | 0.35               | 0.01 - 0.05    | 0.01 - 0.05 | 0.01 - 0.05 |  |
|                   | Roughened           | 0.65               | 0.4            | 0.3         | 0.3         |  |
|                   | Oxidized            | 0.6                | 0.6            | 0.5         | 0.5         |  |
| Copper            | Polished            | 0.05               | 0.03           | 0.03        | 0.03        |  |
|                   | Roughened           | 0.05 - 0.2         | 0.05 - 0.2     | 0.05 - 0.15 | 0.05 - 0.1  |  |
|                   | Oxidized            | 0.2 - 0.8          | 0.2 - 0.9      | 0.5 - 0.8   | 0.4 - 0.8   |  |
| Chrome            |                     | 0.4                | 0.4            | 0.03 - 0.3  | 0.02 - 0.2  |  |
| Gold              |                     | 0.3                | 0.01 - 0.1     | 0.01 - 0.1  | 0.01 - 0.1  |  |
| Haynes            | Alloy               | 0.5 - 0.9          | 0.6 - 0.9      | 0.3 - 0.8   | 0.3 - 0.8   |  |
| Inconel           | Electro<br>polished | 0.2 - 0.5          | 0.25           | 0.15        | 0.15        |  |
|                   | Sandblast           | 0.3 - 0.4          | 0.3 - 0.6      | 0.3 - 0.6   | 0.3 - 0.6   |  |
|                   | Oxidized            | 0.4 - 0.9          | 0.6 - 0.9      | 0.6 - 0.9   | 0.7 - 0.95  |  |

| Material        |               | Typical Emissivity |                |             |             |  |
|-----------------|---------------|--------------------|----------------|-------------|-------------|--|
| Spectral respon | ise           | 1.0 μm             | 1.6 <i>µ</i> m | 5.1 μm      | 8 - 14 μm   |  |
| Iron            | Non oxidized  | 0.35               | 0.1 - 0.3      | 0.05 - 0.25 | 0.05 - 0.2  |  |
| _               | Rusted        |                    | 0.6 - 0.9      | 0.5 - 0.8   | 0.5 - 0.7   |  |
| _               | Oxidized      | 0.7 - 0.9          | 0.5 - 0.9      | 0.6 - 0.9   | 0.5 - 0.9   |  |
| _               | Forget, blunt | 0.9                | 0.9            | 0.9         | 0.9         |  |
| _               | Molten        | 0.35               | 0.4 - 0.6      |             |             |  |
| Iron, casted    | Non oxidized  | 0.35               | 0.3            | 0.25        | 0.2         |  |
| _               | Oxidized      | 0.9                | 0.7 - 0.9      | 0.65 - 0.95 | 0.6 - 0.95  |  |
| Lead            | Polished      | 0.35               | 0.05 - 0.2     | 0.05 - 0.2  | 0.05 - 0.1  |  |
| _               | Roughened     | 0.65               | 0.6            | 0.4         | 0.4         |  |
| _               | Oxidized      |                    | 0.3 - 0.7      | 0.2 - 0.7   | 0.2 - 0.6   |  |
| Magnesium       |               | 0.3 - 0.8          | 0.05 - 0.3     | 0.03 - 0.15 | 0.02 - 0.1  |  |
| Mercury         |               |                    | 0.05 - 0.15    | 0.05 - 0.15 | 0.05 - 0.15 |  |
| Molybdenum      | Non oxidized  | 0.25 - 0.35        | 0.1 - 0.3      | 0.1 - 0.15  | 0.1         |  |
| _               | Oxidized      | 0.5 - 0.9          | 0.4 - 0.9      | 0.3 - 0.7   | 0.2 - 0.6   |  |
| Monel (Ni-CU)   |               | 0.3                | 0.2 - 0.6      | 0.1 - 0.5   | 0.1 - 0.14  |  |
| Nickel          | Electrolytic  | 0.2 - 0.4          | 0.1 - 0.3      | 0.1 - 0.15  | 0.05 - 0.15 |  |
| _               | Oxidized      | 0.8 - 0.9          | 0.4 - 0.7      | 0.3 - 0.6   | 0.2 - 0.5   |  |
| Platinum        | Black         |                    | 0.95           | 0.9         | 0.9         |  |
| Silver          |               | 0.04               | 0.02           | 0.02        | 0.02        |  |

| Material          |                | Typical Emissivity |           |             |            |  |  |
|-------------------|----------------|--------------------|-----------|-------------|------------|--|--|
| Spectral response |                | 1.0 μm             | 1.6 μm    | 5.1 μm      | 8 - 14 μm  |  |  |
| Steel             | Polished plate | 0.35               | 0.25      | 0.1         | 0.1        |  |  |
|                   | Rustless       | 0.35               | 0.2 - 0.9 | 0.15 - 0.8  | 0.1 - 0.8  |  |  |
|                   | Heavy plate    |                    |           | 0.5 - 0.7   | 0.4 - 0.6  |  |  |
|                   | Cold-rolled    | 0.8 - 0.9          | 0.8 - 0.9 | 0.8 - 0.9   | 0.7 - 0.9  |  |  |
|                   | Oxidized       | 0.8 - 0.9          | 0.9 - 0.9 | 0.7 -0.9    | 0.7 - 0.9  |  |  |
| Tin               | Non oxidized   | 0.25               | 0.1 - 0.3 | 0.05        | 0.05       |  |  |
| Titanium          | Polished       | 0.5 - 0.75         | 0.3 - 0.5 | 0.1 - 0.3   | 0.05 - 0.2 |  |  |
|                   | Oxidized       |                    | 0.6 - 0.8 | 0.5 - 0.7   | 0.5 - 0.6  |  |  |
| Wolfram           | Polished       | 0.35 - 0.4         | 0.1 - 0.3 | 0.05 - 0.25 | 0.03 - 0.1 |  |  |
| Zinc              | Polished       | 0.5                | 0.05      | 0.03        | 0.02       |  |  |
|                   | Oxidized       | 0.6                | 0.15      | 0.1         | 0.1        |  |  |

# A 5 Emissivity Table Non Metals

| Material                    | Typical Emissivity |        |            |            |            |
|-----------------------------|--------------------|--------|------------|------------|------------|
| Spectral response           | 1.0 µm             | 2.3 μm | 5.1 μm     | 8 - 14 μm  |            |
| Asbest                      |                    | 0.9    | 0.8        | 0.9        | 0.95       |
| Aphalt                      |                    |        |            | 0.95       | 0.95       |
| Basalt                      |                    |        |            | 0.7        | 0.7        |
| Carbon                      | Non oxidized       |        | 0.8 - 0.9  | 0.8 - 0.9  | 0.8 - 0.9  |
| _                           | Graphite           |        | 0.8 - 0.9  | 0.7 - 0.9  | 0.7 - 0.9  |
| Carborundum                 |                    | 0.4    | 0.8 - 0.95 | 0.8 - 0.95 | 0.95       |
| Cement                      |                    | 0.65   | 0.9        | 0.9        | 0.95       |
| Ceramic                     |                    | 0.65   | 0.9        | 0.9        | 0.95       |
| Glass                       | Plate              |        | 0.2        | 0.98       | 0.85       |
| _                           | Melt               |        | 0.4 - 0.9  | 0.9        |            |
| Grit                        |                    |        |            | 0.95       | 0.95       |
| Gypsum                      |                    |        |            | 0.4 - 0.97 | 0.8 - 0.95 |
| Ice                         |                    |        |            |            | 0.98       |
| Limestone                   |                    |        |            | 0.4 - 0.98 | 0.98       |
| Paint                       | Non alcaline       |        |            |            | 0.9 - 0.95 |
| Paper                       | Any color          |        |            | 0.95       | 0.95       |
| Plastic > $50 \mu \text{m}$ | Non transparent    |        |            | 0.95       | 0.95       |
| Rubber                      |                    |        |            | 0.9        | 0.95       |

| Material          |         | Typical Emissivity |        |            |            |
|-------------------|---------|--------------------|--------|------------|------------|
| Spectral response |         | 1.0 μm             | 2.3 μm | 5.1 μm     | 8 - 14 μm  |
| Sand              |         |                    |        | 0.9        | 0.95       |
| Snow              |         |                    |        |            | 0.9        |
| Soil              |         |                    |        |            | 0.9 - 0.98 |
| Textiles          |         |                    |        | 0.95       | 0.95       |
| Water             |         |                    |        |            | 0.93       |
| Wood              | Natural |                    |        | 0.9 - 0.95 | 0.9 - 0.95 |

## A 6 Industrial Process Interface (Optional)

For use in industrial environment an industrial process interface with 500 VAC $_{\rm RMS}$  isolation voltage between TIM and process is available (connection box with IP65, 5 m, 10 m or 20 m standard or high temp cable for camera connection, terminal for process integration).

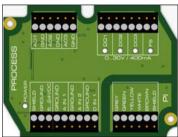

Fig. 35 Connections of the industrial process interface

| Color  | Designation            |  |
|--------|------------------------|--|
| Gray   | Interrupt              |  |
| Green  | SCL (I <sup>2</sup> C) |  |
| Yellow | SDA (I <sup>2</sup> C) |  |
| White  | 3,3 V                  |  |
| Brown  | GND                    |  |
| Shield | GND                    |  |

Fig. 36 Pin assignment connection cable industrial PIF

The industrial process interface offers the following inputs and outputs:

| Designation | Description                          | max. range <sup>1</sup> / status             |  |
|-------------|--------------------------------------|----------------------------------------------|--|
| A IN 1 / 2  | Analog input 1 und 2                 | 0 - 10 V <sup>2</sup>                        |  |
| D IN 1      | Digital input (active-low = 0 0.6 V) | 24 V                                         |  |
| AO1 / 2 / 3 | Analog output 1, 2 and 3             | 0/4 - 20 mA                                  |  |
|             | Alarm output 1, 2 and 3              |                                              |  |
| DO1/2/3     | Relay output 1, 2 and 3 <sup>3</sup> | open/ closed (red LED on) / 0 30 V, 400 mA   |  |
| FS          | Fail-safe relay                      | open/ closed (green LED on) / 0 30 V, 400 mA |  |

- The alarm output can be configured as a threshold between 0 4 mA for no alarm and between 10 20 mA as alarm. For values outside the respective range, the relay does not switch on a DO.
- 1) Depending on supply voltage; for 0 20 mA on the AO the PIF has to be powered with min. 5 V < (1.5 + working resistance \* 0.021) < 24 V; Example:  $R_{Load} = 500$  ohm  $\rightarrow$   $U_{min} = 1.5 + 500$  \* 0.021 = 12 V,  $R_{Load} = 100$  ohm  $\rightarrow$   $U_{min} = 1.5 + 100$  \* 0.021 = 3.6 V  $\rightarrow$  min. 5 V
- 2) The Al is designed for max. 24 V, the voltage level above 10 V is not interpreted.
- 3) Active if AO1, 2 or 3 is/ are programmed as alarm output.

The process interface has an integrated fail-safe mode. This allows to control conditions like interruption of cables, shut-down of the software etc. and to give out these conditions as an alarm. The time constant of the fail-safe is 1.5 seconds.

| Controlled conditions on camera and software | Standard process interface TM-PIF-TIM | Industrial process interface TM-PIFCxx-TIM       |
|----------------------------------------------|---------------------------------------|--------------------------------------------------|
| Interruption USB cable to camera             | V                                     | V                                                |
| Interruption data cable camera - PIF         | ٧                                     | ٧                                                |
| Interruption power supply - PIF              | ٧                                     | ٧                                                |
| Shut-down of TIM Connect software            | V                                     | V                                                |
| Crash of TIM Connect software                | -                                     | ٧                                                |
| Fail-safe output                             | 0 V at analog output (AO)             | Open contact (Fail-safe relay)/<br>green LED off |

## A 6.1 Examples for a Fail-Safe Monitoring of the TIM with a PLC

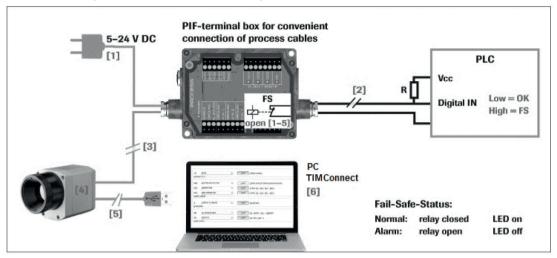

Fig. 37 Fail-Safe monitoring states

### Fail-Safe monitoring states

- [1] Breakdown of PIF power supply
- [2] Cable break of fail-safe cable
- [3] Interruption of cable TIM-PIF
- [4] Malfunction of camera
- [5] Breakdown of TIM power supply/ interruption of USB cable
- [6] Malfunction of TIM Connect software

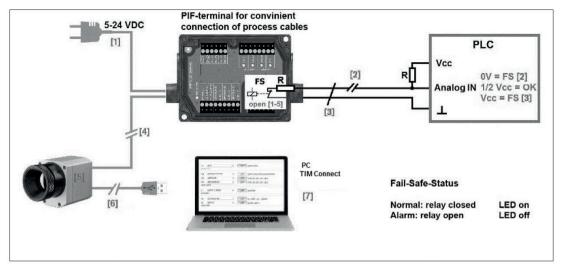

Fig. 38 Fail-Safe monitoring status

### Fail-Safe monitoring status

- [1] Breakdown of PIF power supply
- [2] Cable break of fail-safe cable
- [3] Short circuit of fail-safe cable
- [4] Interruption of cable TIM PIF
- [5] Malfunction of camera
- [6] Breakdown of TIM power supply/ interruption of USB cable
- [7] Malfunction of TIM Connect software

### A 7 USB Cable Extensions

The maximum USB cable length is 20 m. For greater distances between TIM and computer or for standalone solutions you should use the optional TIM NetBox or the USB-Server Industry Isochron:

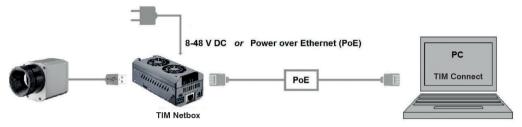

Fig. 39 Ethernet direct communication with TIM Netbox

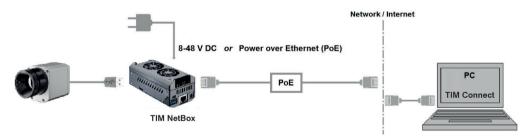

Fig. 40 Ethernet network communication with TIM Netbox

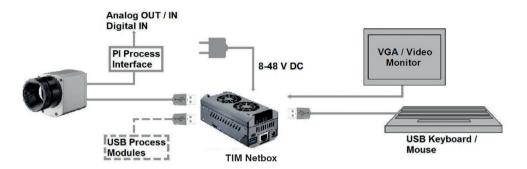

Fig. 41 Stand-Alone operation with TIM Netbox

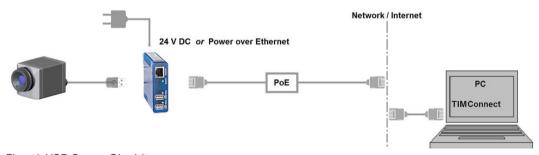

Fig. 42 USB Server Gigabit

### A 8 A Brief Overview to Serial Communication

#### A 8.1 Introduction

One of the features of the thermoIMAGER TIM Connect software is the ability to communicate via a serial comport interface. This can be a physical comport or a Virtual Comport (VCP). It must be available on the computer where the TIM connect software is installed.

### A 8.2 Setup of the Interface

- To enable the software for the serial communication open the Options dialog and enter the tab Extended Communication.
- Choose the mode Comport and select the port you want to use.
- Also select the baud rate that matches the baud rate of the other communication device.

The other interface parameters are 8 data bits, no parity and one stop bit (8N1). This is mostly used on other communication devices too. The other station must support 8 bit data.

- Now you have to connect the computer with your other communication device.
- If this is a computer too you will have to use a null modem cable.

#### A 8.3 Command List

You will find the command list on the CD provided and in the TIM Connect software (Help > SDK). Each command must end with a CR / LF (0x0D, 0x0A).

## A 9 A Brief Overview to DLL Communication (IPC)

The description of the initialization procedure as well as the necessary command list is provided on the CD and in the TIM Connect software under Help > SDK.

2 SDK packages are available. These can be found on the included USB stick:

- Connect SDK: requires the TIM Connect software
- Direct SDK: no TIM Connect software required, supports Linux and Windows

The communication to the process imager device is handled by the PI Connect software (Imager.exe) only. A dynamic link library (ImagerIPC2.dll) provides the interprocess communication (IPC) for other attached processes. The DLL can be dynamically linked into the secondary application. Or it can be done static by a lib file too. Both Imager.exe and ImagerIPC2.dll are designed for Windows 7, Windows 8 and Windows 10 only. The application must support call-back functions and polling mode.

The ImagerIPC2.DLL will export a bunch of functions that are responsible for initiating the communication, retrieving data and setting some control parameters.

The main difference to the former Version 1 (ImagerIPC.dll) is the support of more than one TIM cameras via multiple instances of TIM Connect.

#### A 10 thermolMAGER TIM Connect Resource Translator

thermolMAGER TIM Connect is a .Net Application. Therefore it is ready for localization. Localization as a Microsoft idiom means the complete adaption of resources to a given culture. If you want to learn more about the internationalization topics please consult Microsoft's developer documentation <a href="http://msdn.microsoft.com/en-us/goglobal/bb688096.aspx">http://msdn.microsoft.com/en-us/goglobal/bb688096.aspx</a>.

If needed the localization process can be very detailed. Also the resizing of buttons or other visible resources and the support of right-to-left languages is supported. This can be a huge effort and should be done by experts who have the appropriate tools. To limit this effort and to enable anybody to translate the resources of the TIM Connect application

Micro-Epsilon has developed the small tool  $Resource\ Translator$ . This tool helps to translate any visible text within the thermolMAGER TIM Connect application.

You will find a detailed tutorial on the USB stick provided.

### A 11 Process Interface

## A 11.1 Analog Output

The maximum load impedance is 500 Ohm.

The analog output can be used as a digital output too. The current value for no alarm and alarm on is set within the software.

### A 11.2 Digital Input

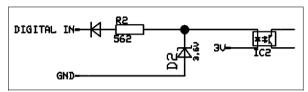

Fig. 43 Digital input

The digital input can be activated with a button to the TIM GND-Pin or with a low level CMOS/TTL – signal:

- Low level 0 ... 0.6 V
- High level 2 ... 24 V

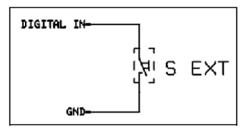

Fig. 44 Digital input - button example

# A 11.3 Analog Input (Usable Voltage Range: 0 ... 10 V)

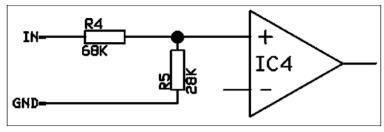

Fig. 45 Analog input

## A 11.4 Relay Output at Industrial PIF (Part No.: TM-PIFCxx-TIM)

The analog output must be set to Alarm. The range for A01 - A03 can be set in the software:

No Alarm: 0 - 4 mAAlarm: 10 - 20 mA

REL1-3 (DO1-DO3):  $U_{max} = 30 \text{ VDC}$  $I_{max} = 400 \text{ mA}$ 

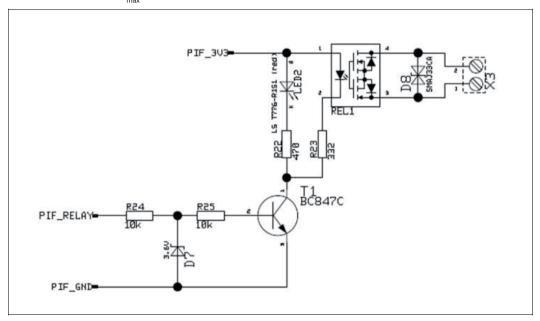

Fig. 46 Relay output at industrial PIF

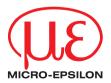

MICRO-EPSILON MESSTECHNIK GmbH & Co. KG
Koenigbacher Str. 15 · 94496 Ortenburg / Germany
Tel. +49 (0) 8542 / 168-0 · Fax +49 (0) 8542 / 168-90
info@micro-epsilon.com · www.micro-epsilon.com
Your local contact: www.micro-epsilon.com/contact/worldwide/

X9751206-E092100HDR
© MICRO-EPSILON MESSTECHNIK

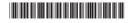